Nichts ist mächtiger als eine Idee, deren Zeit gekommen ist.

Microsoft Stream - Kommunikation im Unternehmen in Bild und Ton

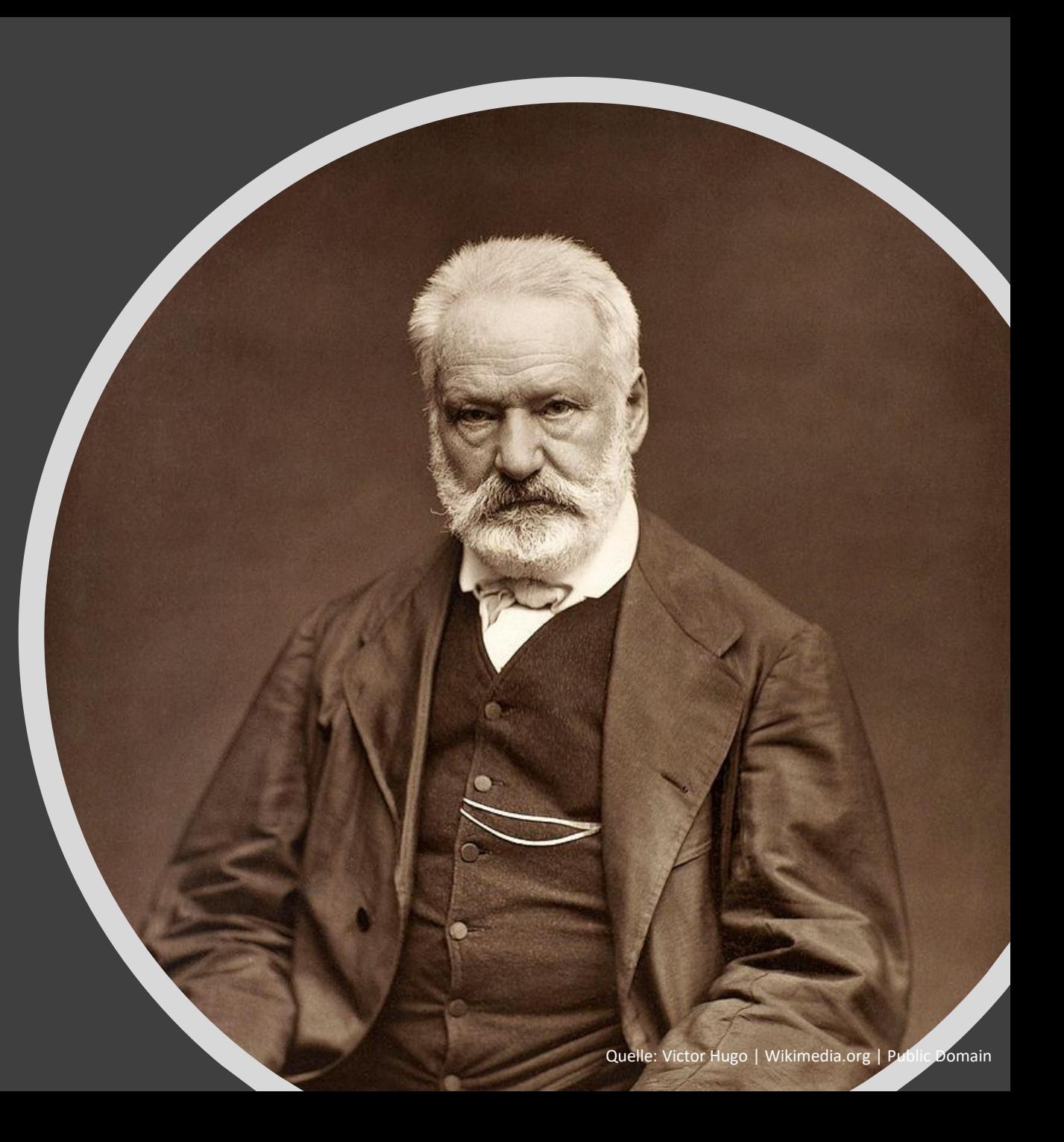

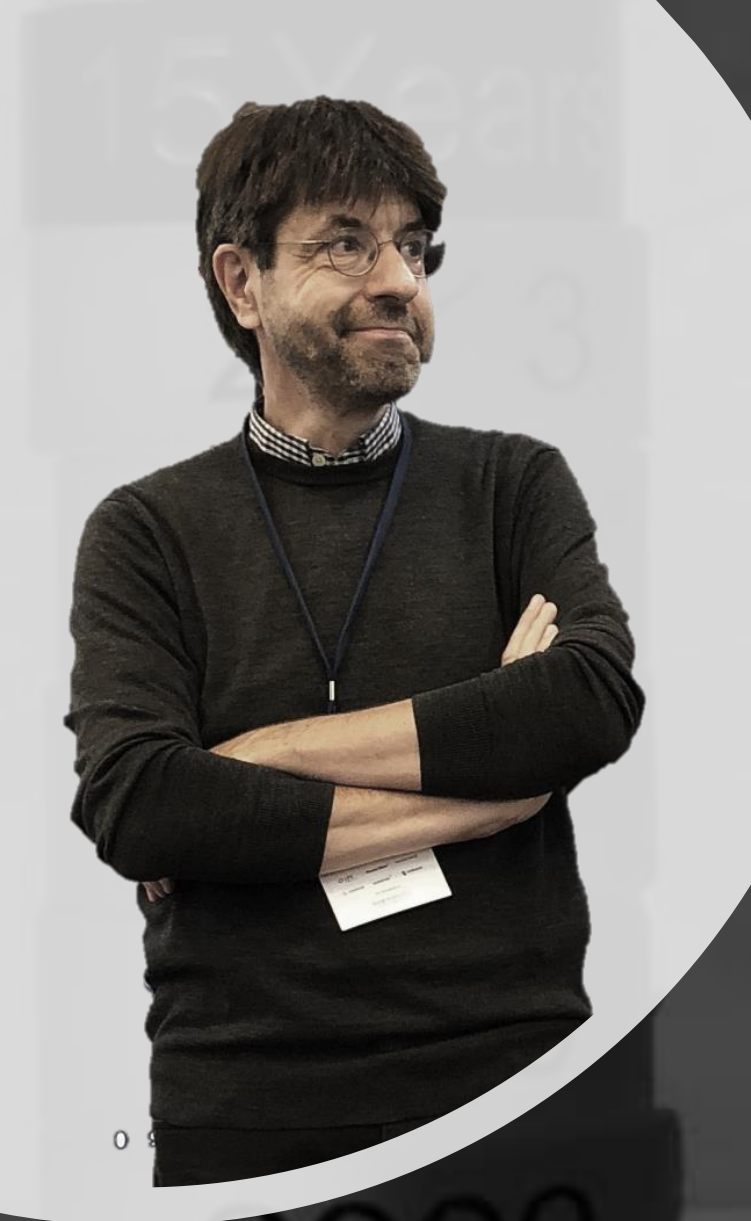

#### Michael Greth

SharePointCommunity.de SharePointPodcast.de SharePointSocial.de SharePointSendung.de

Twitter: @mysharepoint E-Mail: mgreth@teamx.de

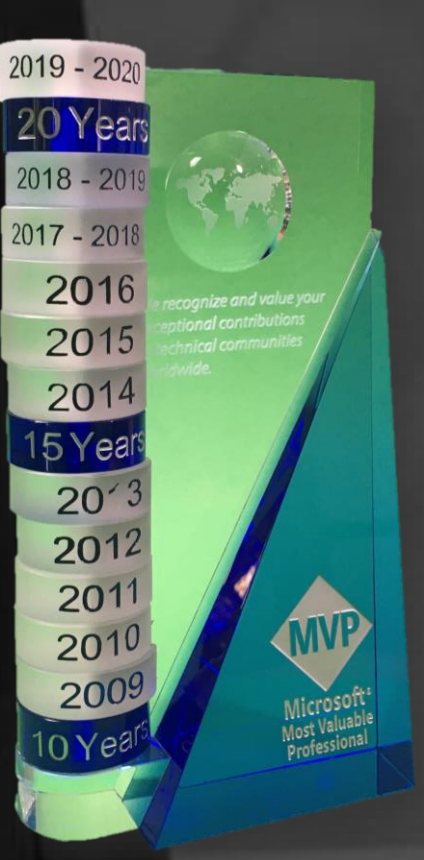

Video für das Unternehmen ist seit 8 Jahren im Trend – sagt man

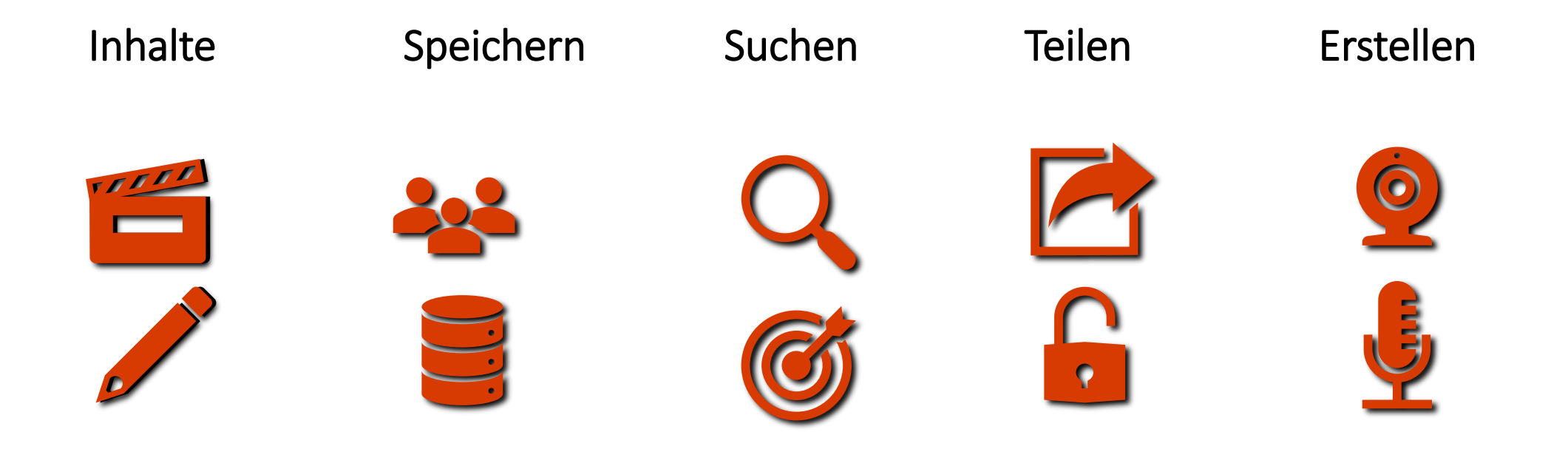

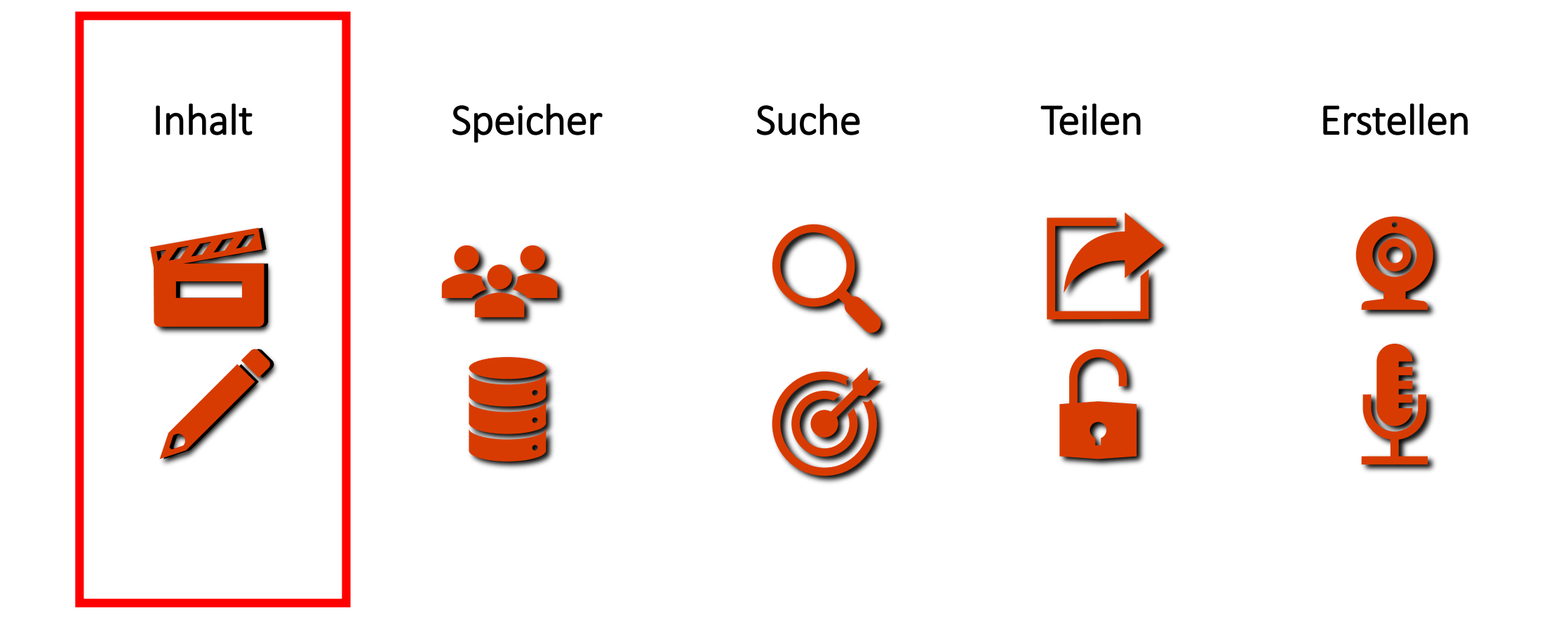

#### **Teamwork in Microsoft 365**

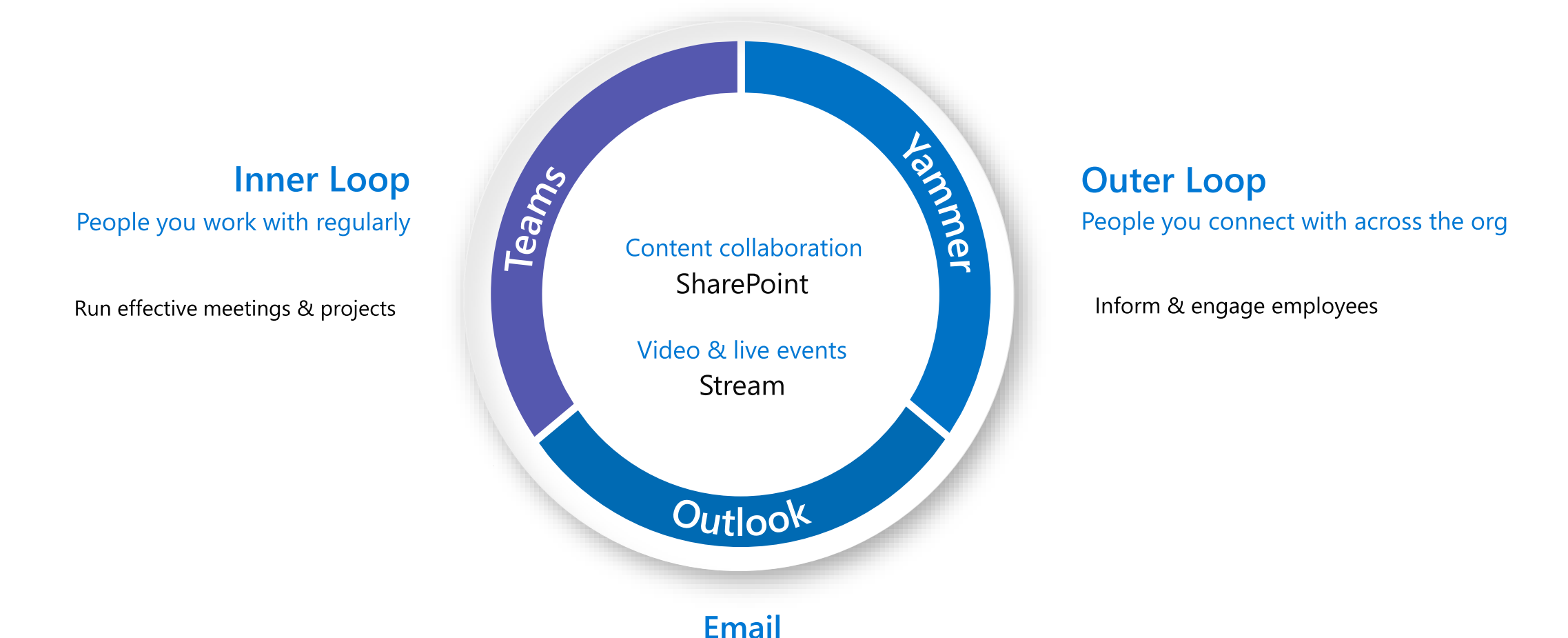

Ubiquitous for targeted communications

Manage your time & communications

Videos Ideen zum Einsatz

How-To Videos

**Trainings** 

Meetingaufzeichnungen

CEO Video Newsletter

HR Onboarding

Frontline

#### Engagement der Mitarbeiter

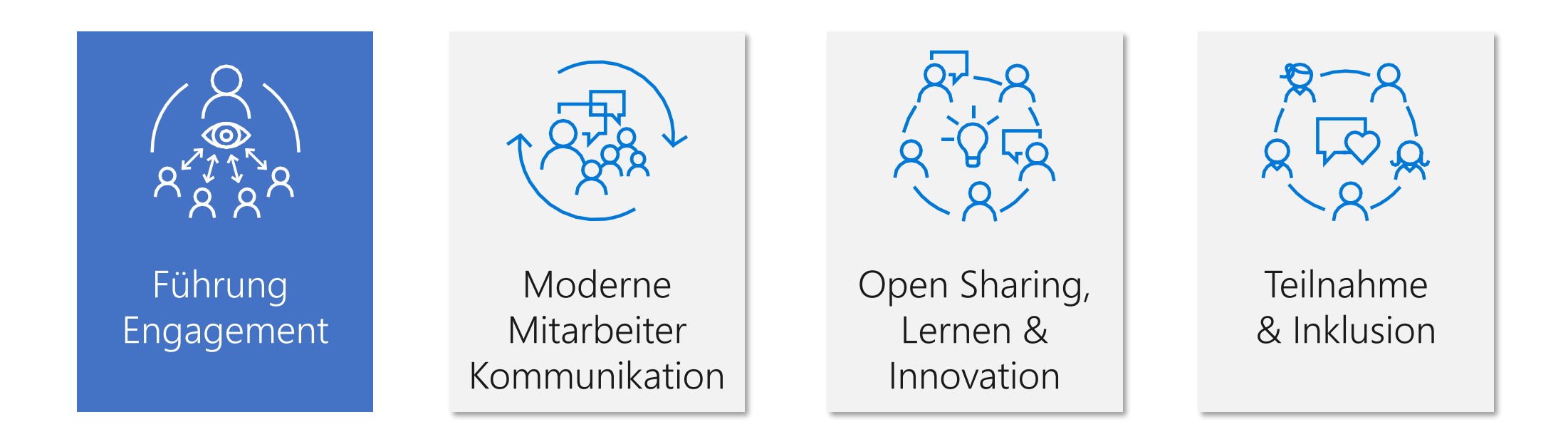

# Leadership Engagement

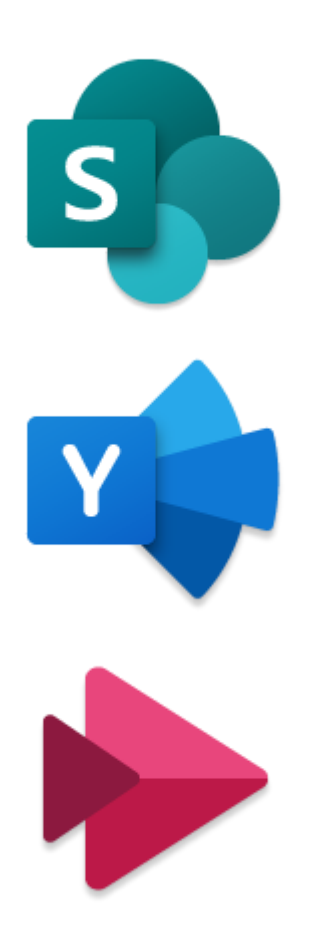

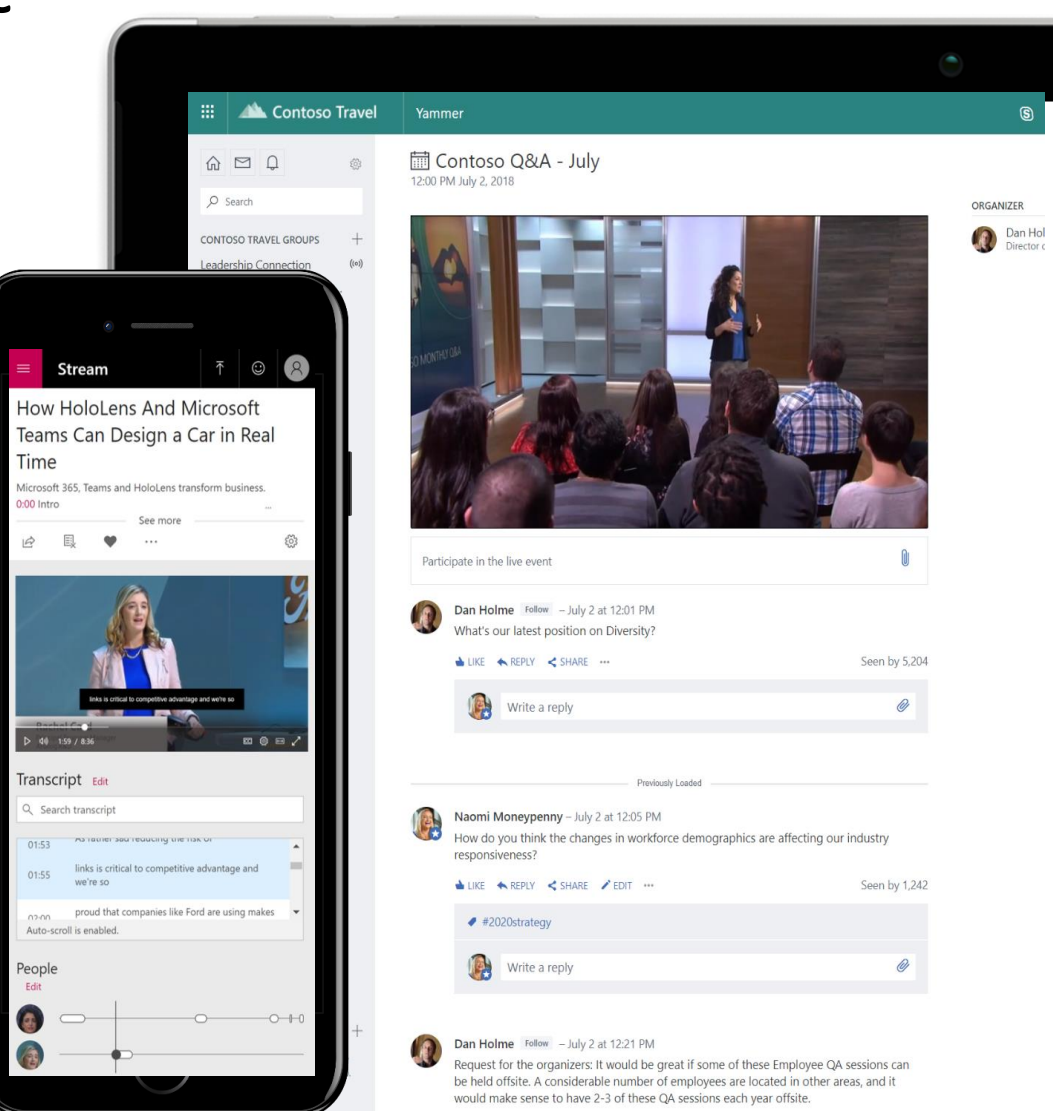

Teams Time Microsoft 36  $0.00$  Intro

 $\begin{array}{|c|c|}\n\hline\n\end{array}$ Transcri Q Search 01:53 01:55

People<br>Edit

A

#### Anwendungsfälle für Live-Video

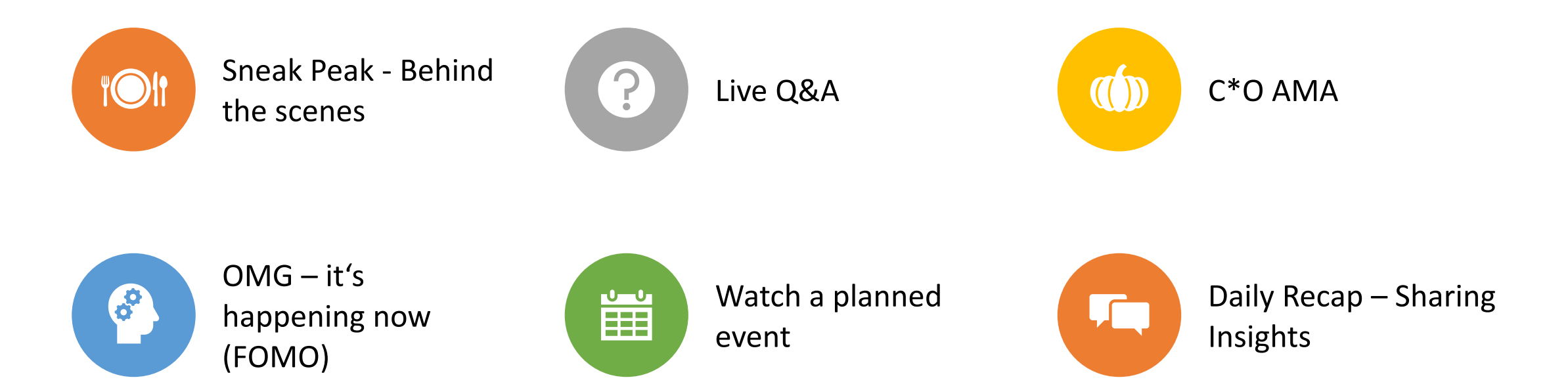

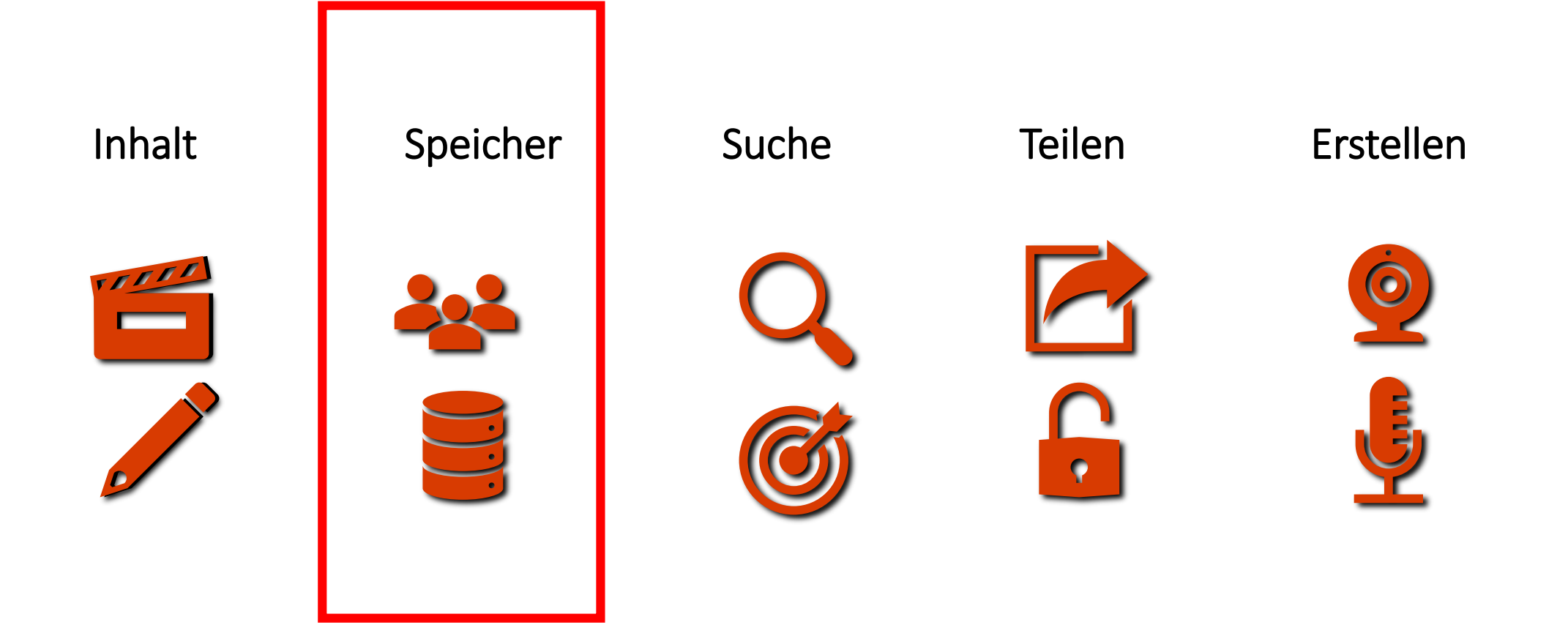

#### Speicher

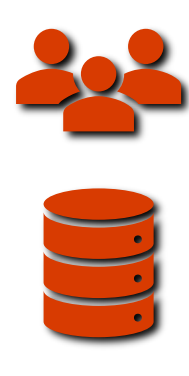

YouTube for the Enterprise (Video Hub)

Streaming

Inhalt, Suche, KI, Sicherheit

Encoding und Transcoding

Office 365 Video -> Microsoft Stream

#### Unter der Haube

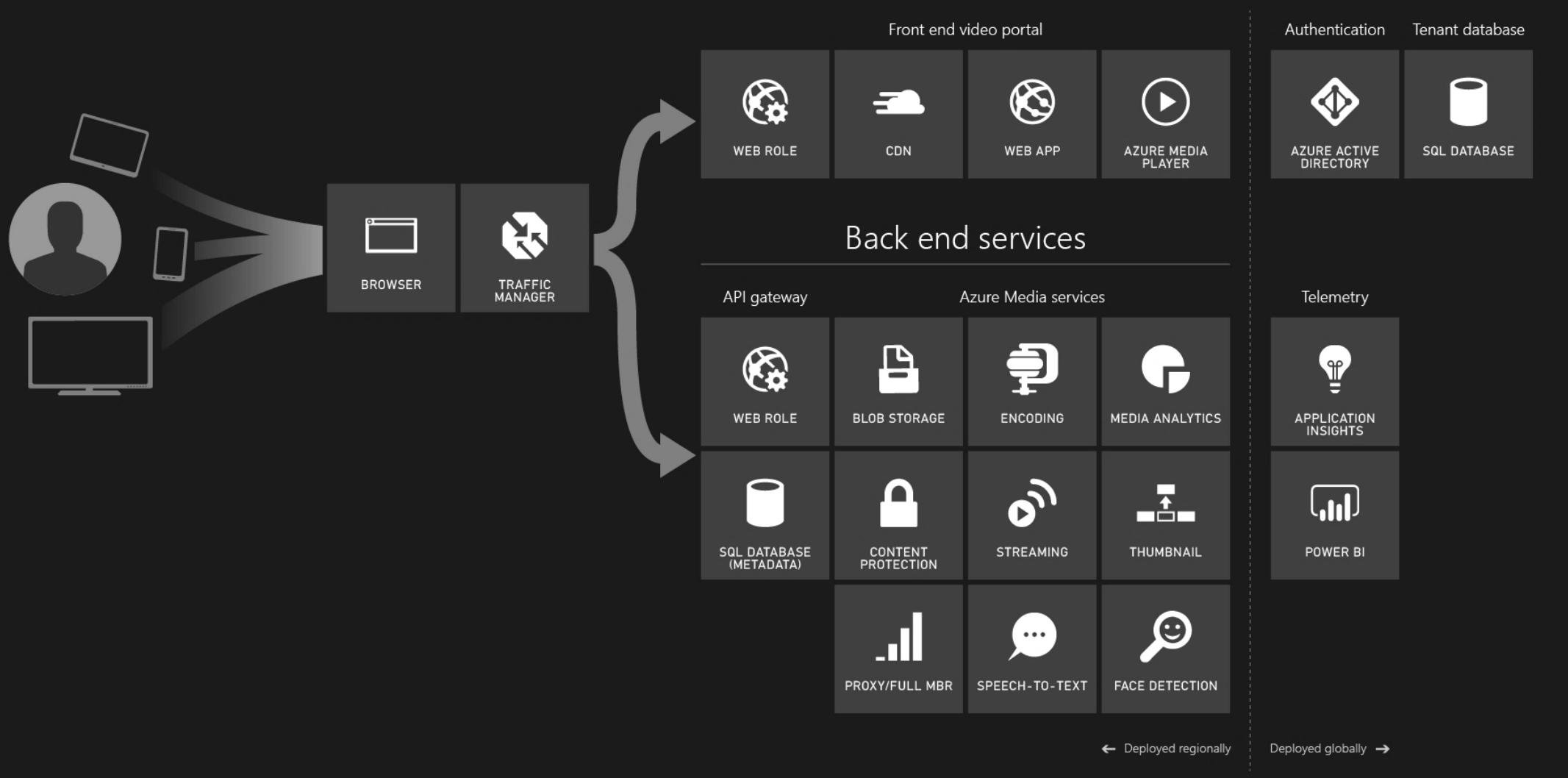

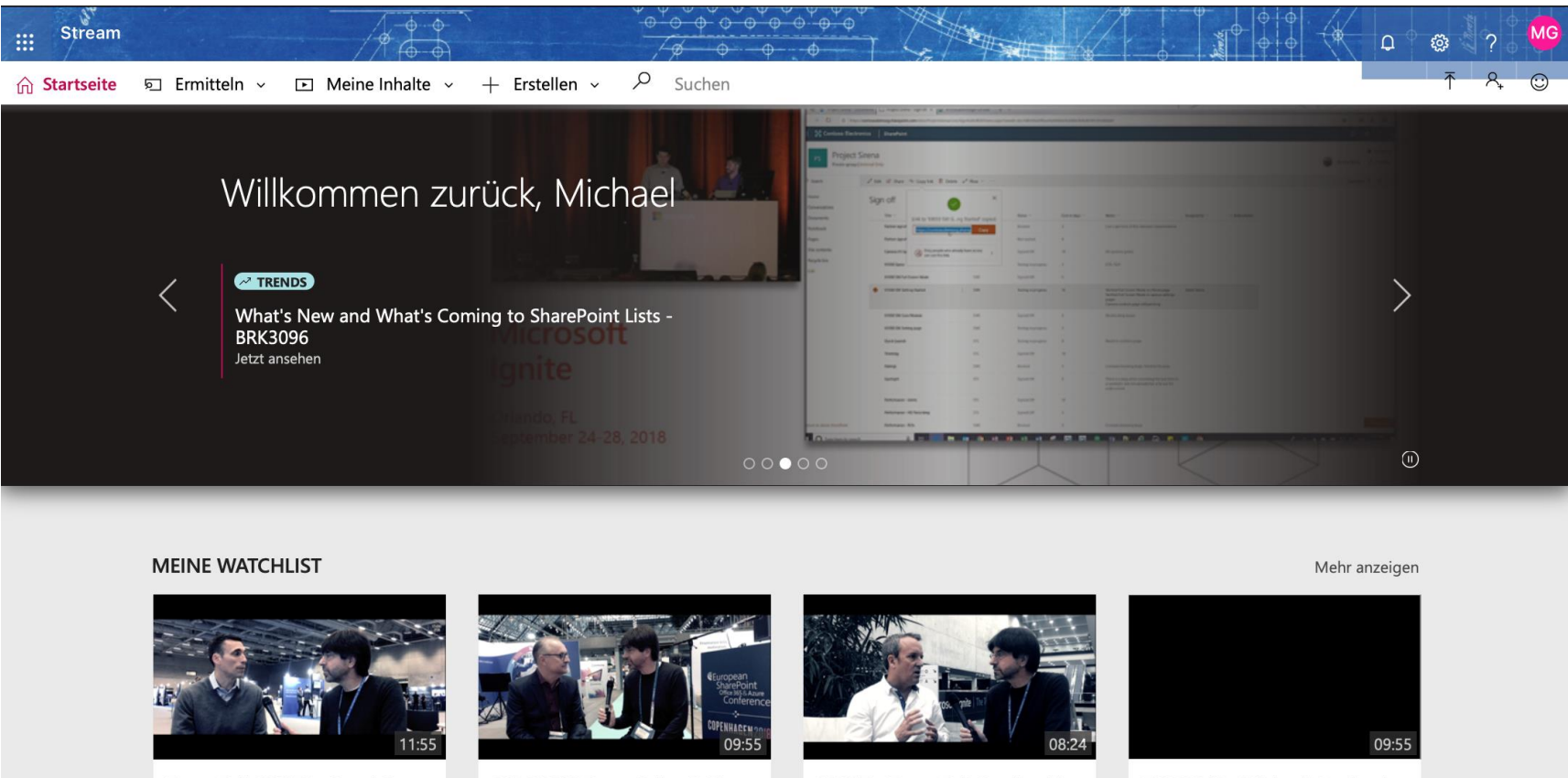

TeamsTalk MSITT - Jared Spa... 3 Aufrufe

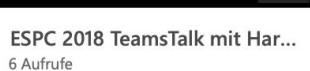

MSITT - TeamsTalk Leadershi... 2 Aufrufe

#### ESPC2018 - Michael Greth tal... 3 Aufrufe

**BELIEBTE KANÄLE BELIEBTE VIDEOS** Mehr anzeigen Mehr anzeigen **AMS** Digitalisierung Artificial Intelligence ESPC 2018 TeamsTalk mit Hartmut Rau Munich...  $60100$ Interviews Keine Beschreibung

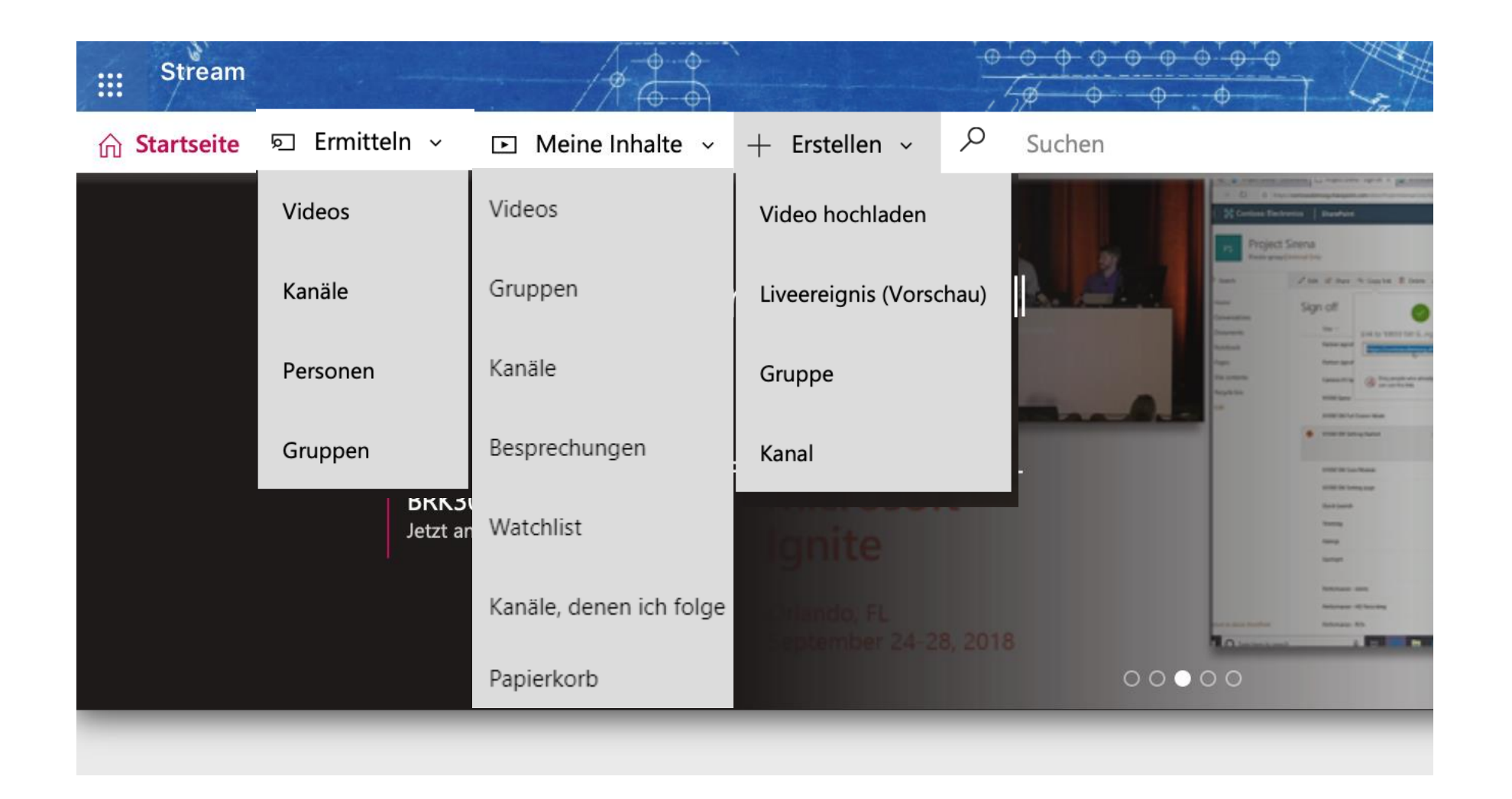

# Videos in Gruppen und Kanälen organisieren

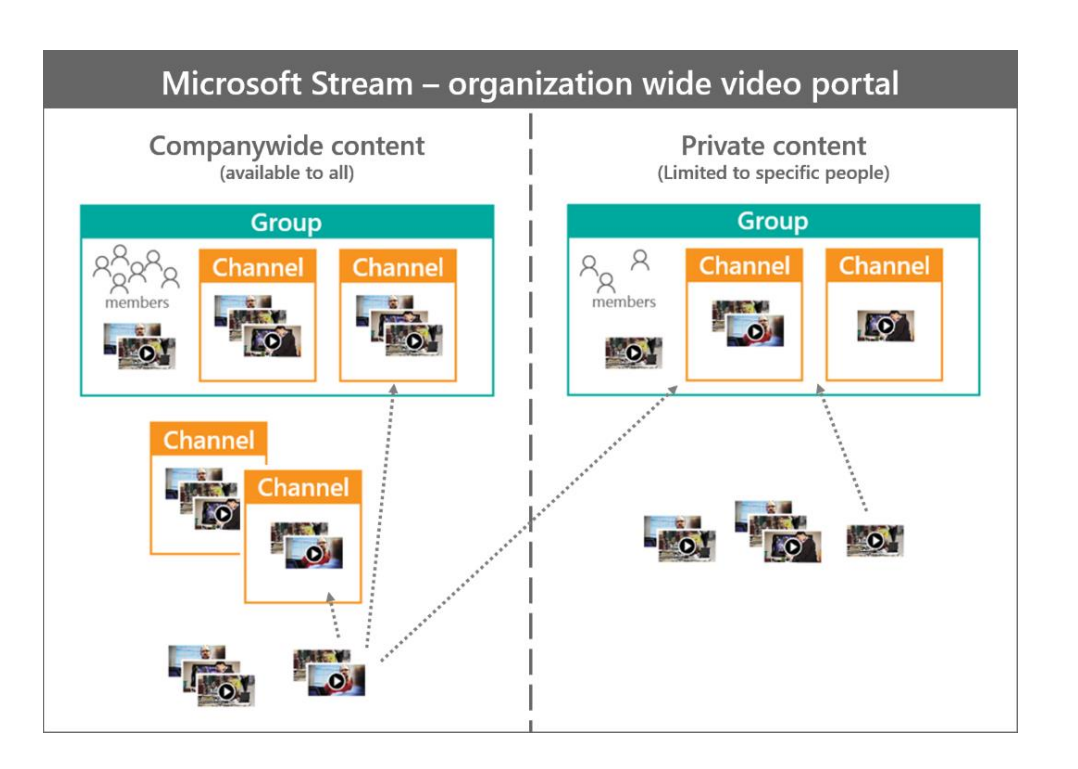

#### **Groups in Microsoft Stream = Office 365 Groups**

- Videos organisieren
- Zugriff auf Videos
- Mini-Videoportal

#### **Öffentliche Gruppe**

- Jeder im Unternehmen kann sich selbst zur Gruppe hinzufügen
- Jeder im Unternehmen kann die Videos und Kanäle innerhalb dieser Gruppe sehen

#### **Private Gruppe**

- Mitglieder müssen vom Gruppenbesitzer hinzugefügt oder genehmigt werden
- Nur Gruppenmitglieder können Videos und Kanäle innerhalb der Gruppe sehen

# Videos in Gruppen und Kanälen organisieren

#### **Kanäle**

- Inhaltliche Organisation für Videos
- Keine Genehmigungsmethode
- Keine eigenen Berechtigungen

#### **Unternehmensweite Kanäle**

- Jeder kann Videos sehen
- Jeder kann Videos hinzufügen oder löschen
- Nur Videos, die mit "Erlauben Sie jedem in Ihrem Unternehmen, dieses Video zu sehen" markiert sind, können auf unternehmensweiten Kanälen hinzugefügt werden

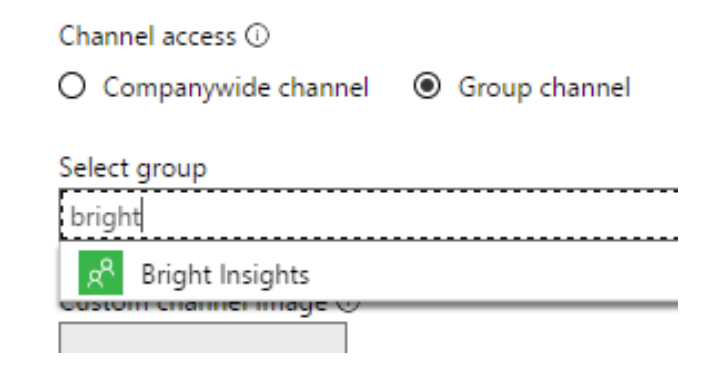

#### **Gruppen Kanäle:**

•

- Erhält die Berechtigungen der Gruppe
- Alle Mitwirkenden einer Gruppe können Kanäle erstellen, Videos entfernen und Einstellungen über den Kanal bearbeiten.

# Microsoft Stream Meine Gruppen

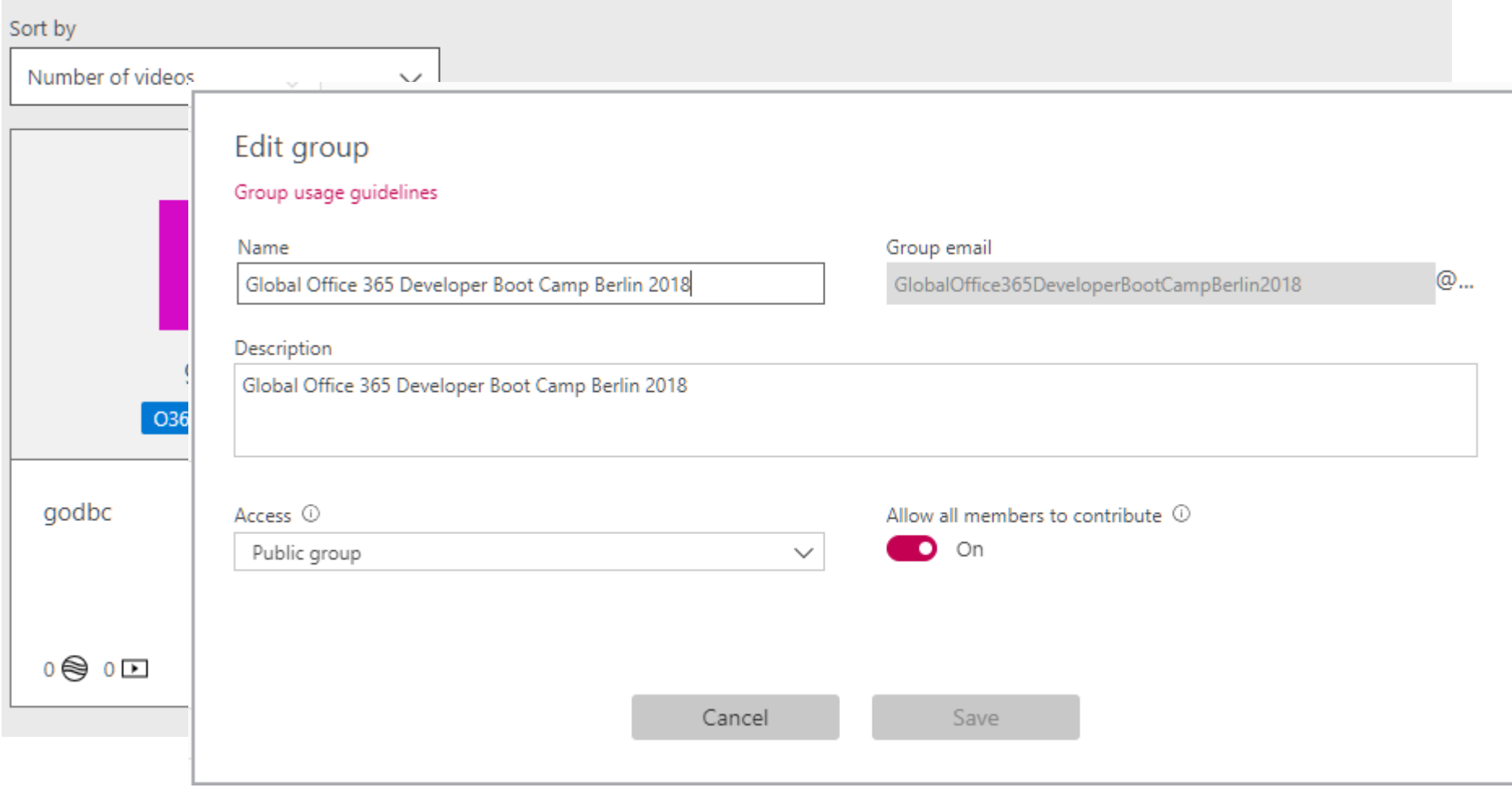

#### Microsoft Stream Meine Kanäle

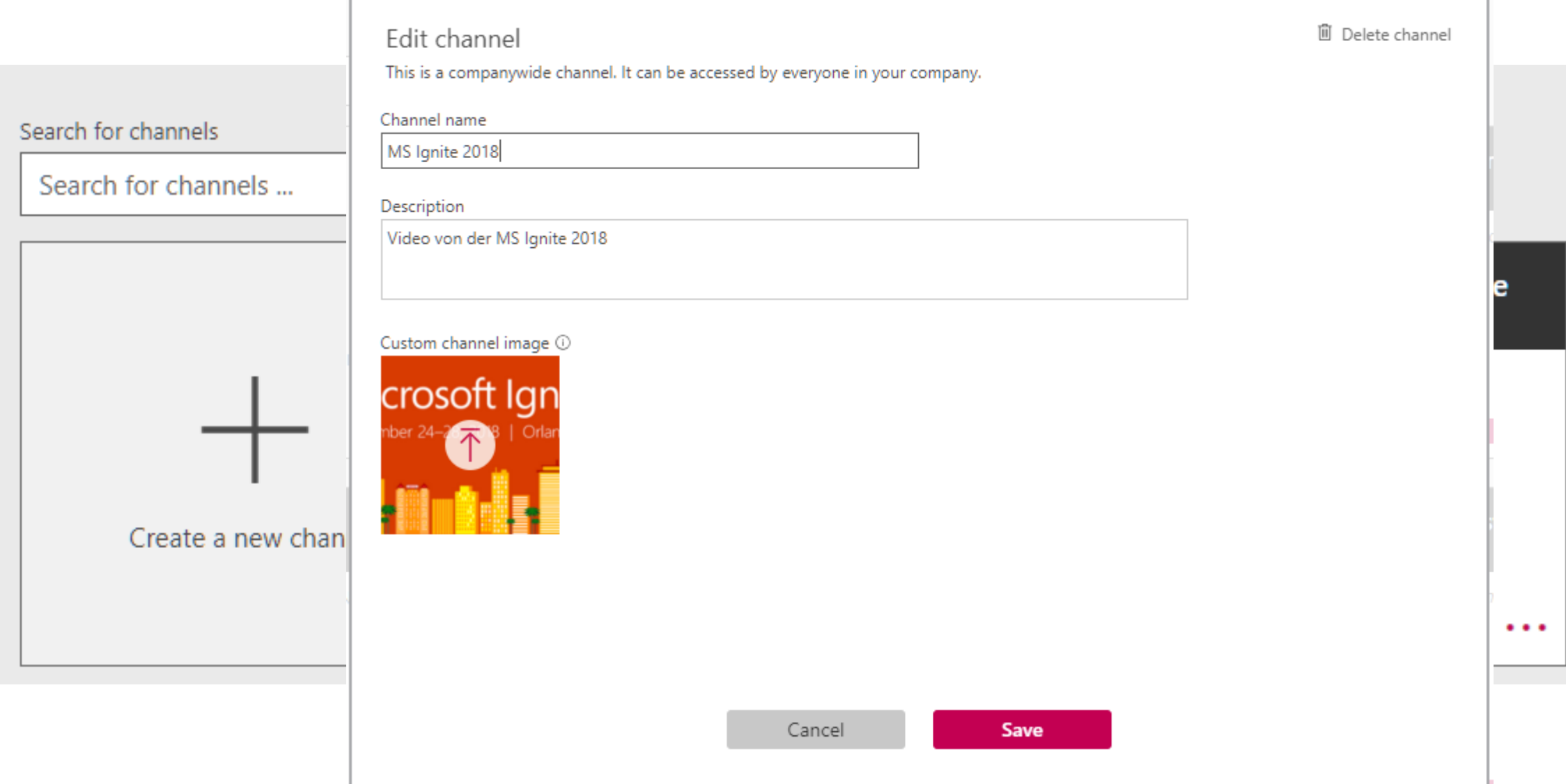

# Microsoft Stream Meine Videos

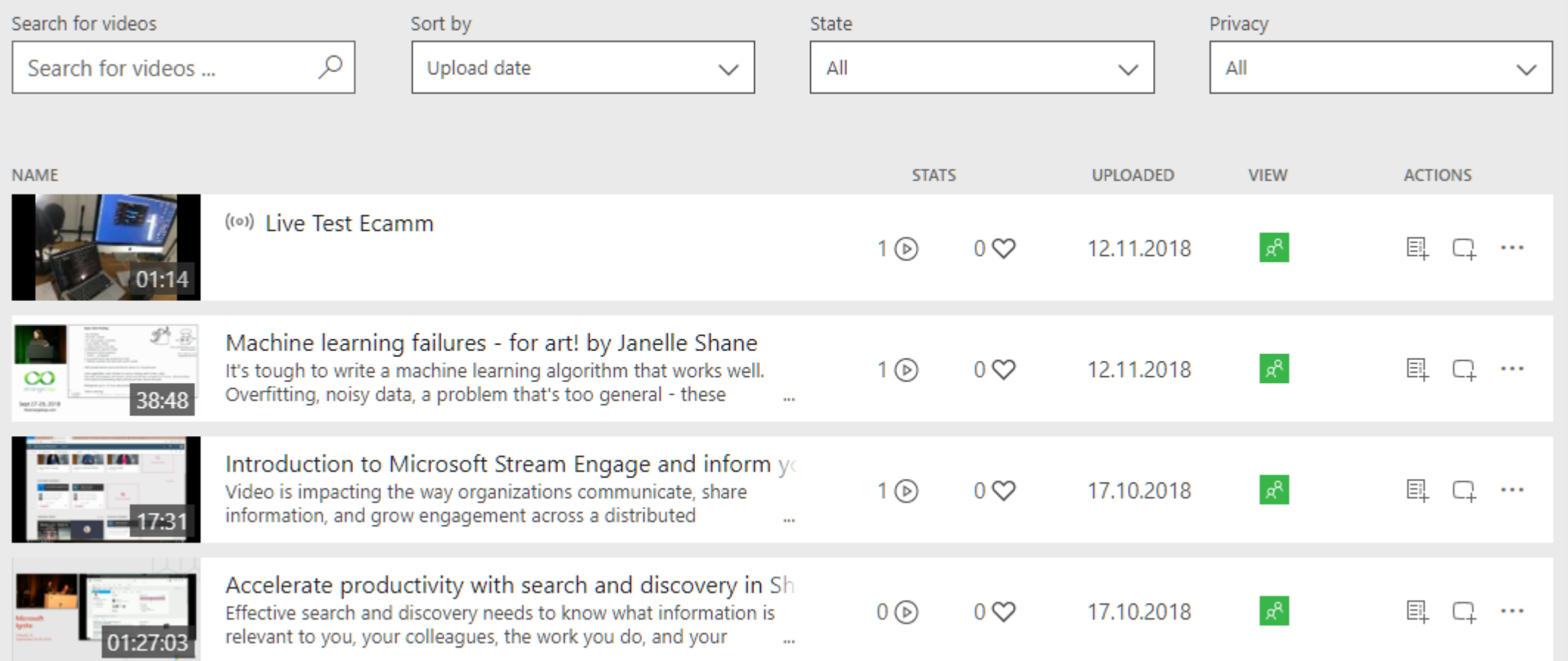

# Microsoft Stream Meine Besprechungen

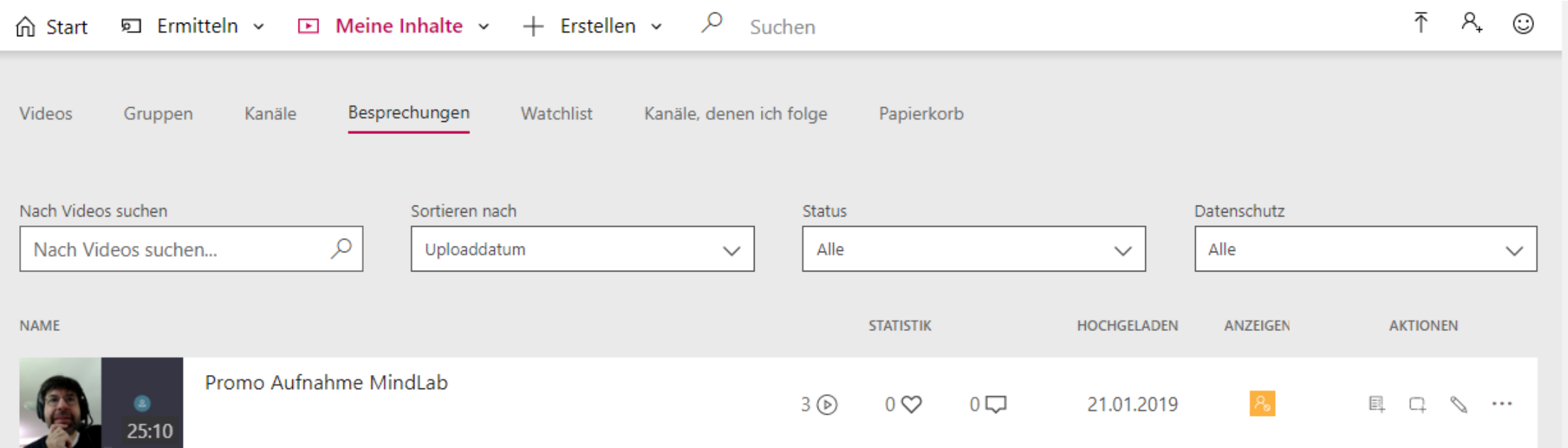

#### Microsoft Stream Mein Paierkorb

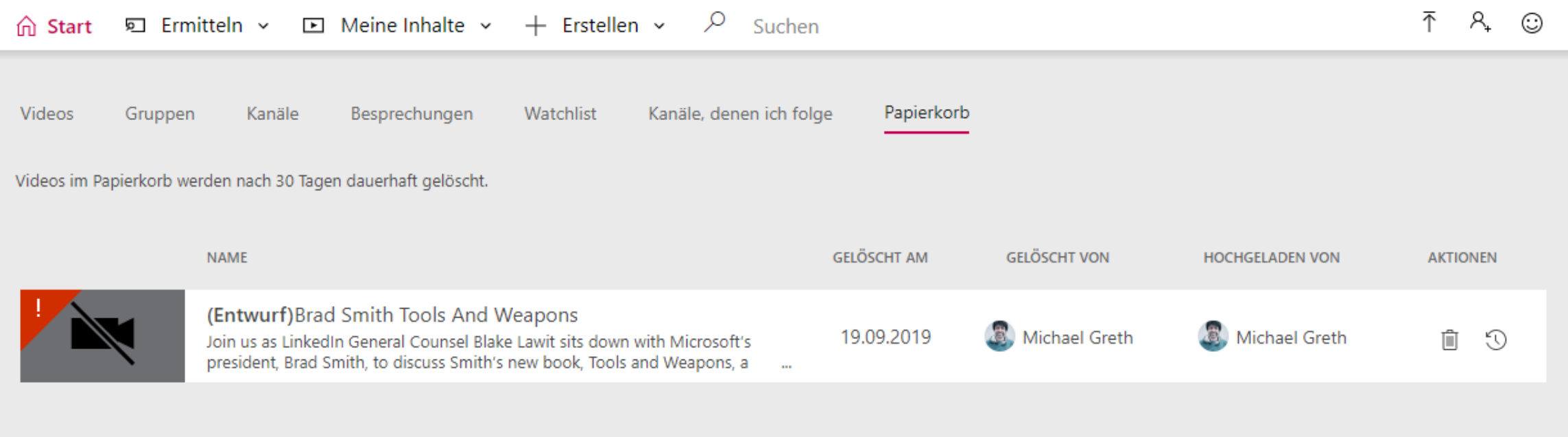

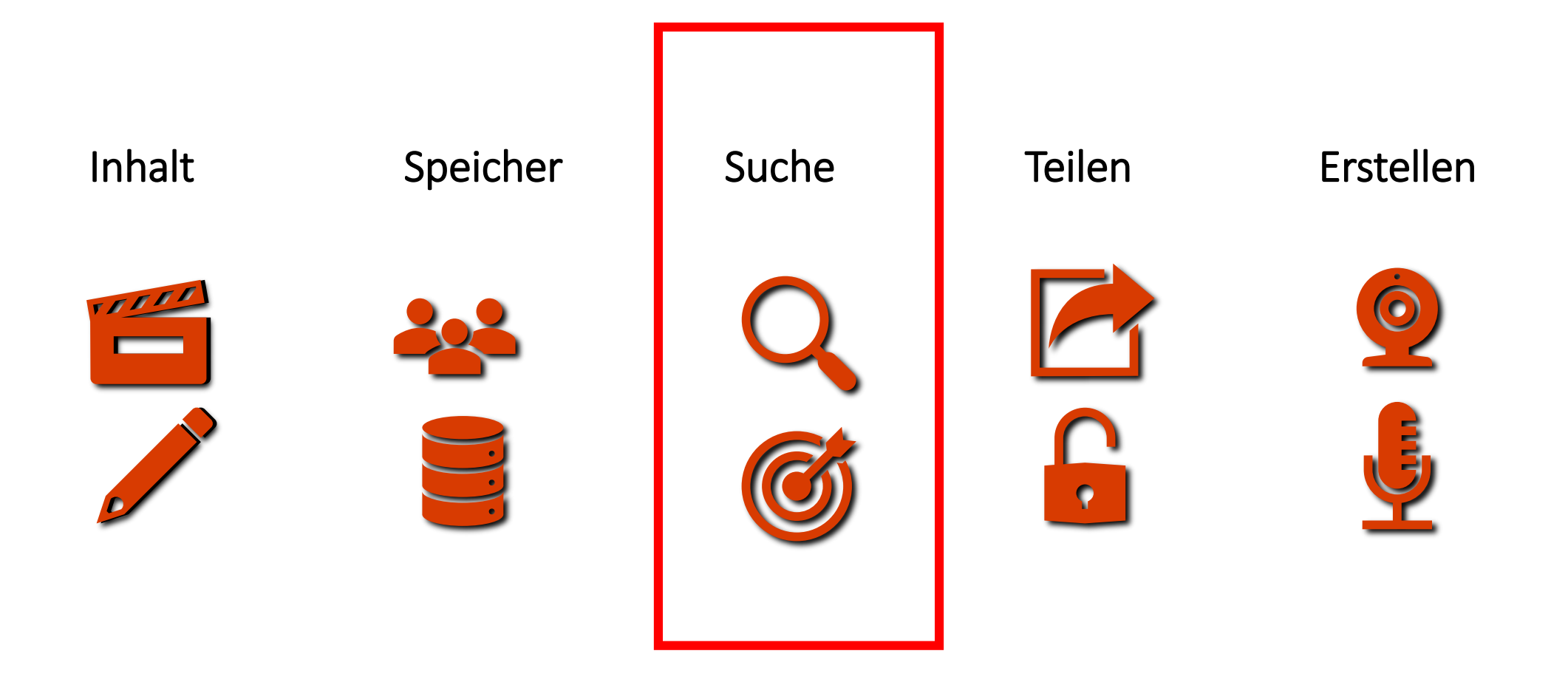

#### Suche

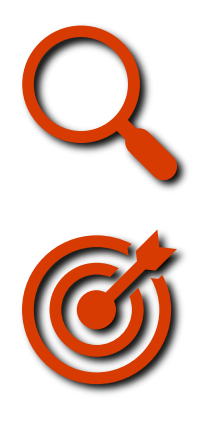

Gruppen, Channels Watchlists Bearbeitbare Transkription (Englisch und Spanisch) Personen erkennen CC und Untertitel

### Künstliche Intelligenz in Stream

- Untertitel automatisch erzeugt oder per Upload
- Transkription in Englisch und Spanisch
- DeepSearch Text-Suche in Video
- Personenerkennung in Zeitleiste
- <https://docs.microsoft.com/en-us/stream/>

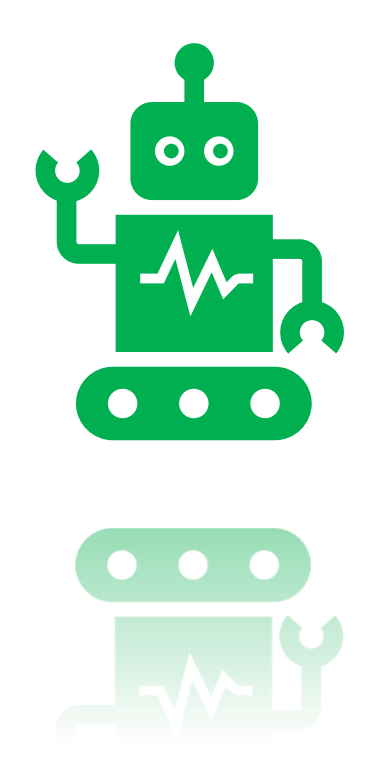

### Microsoft Stream Player

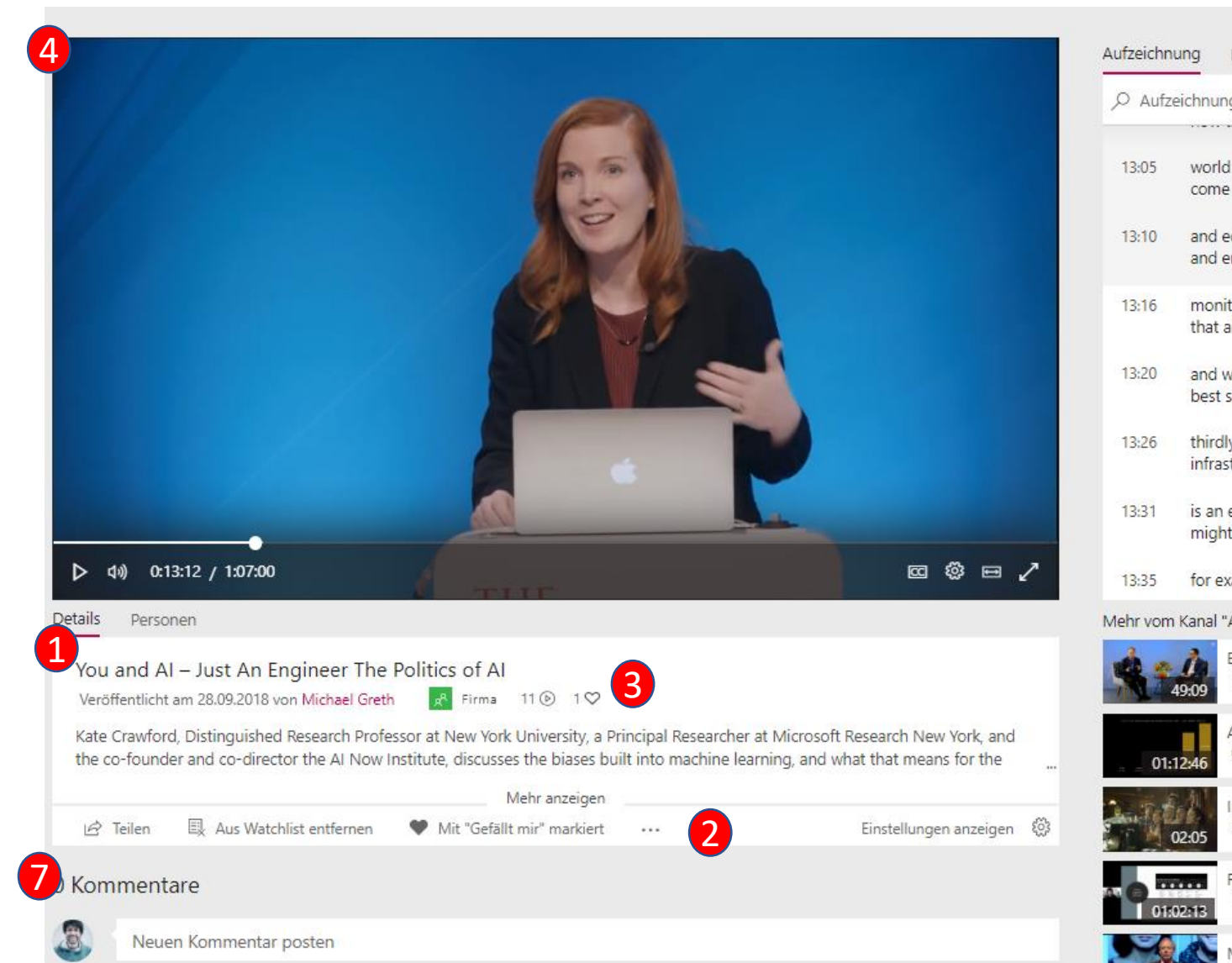

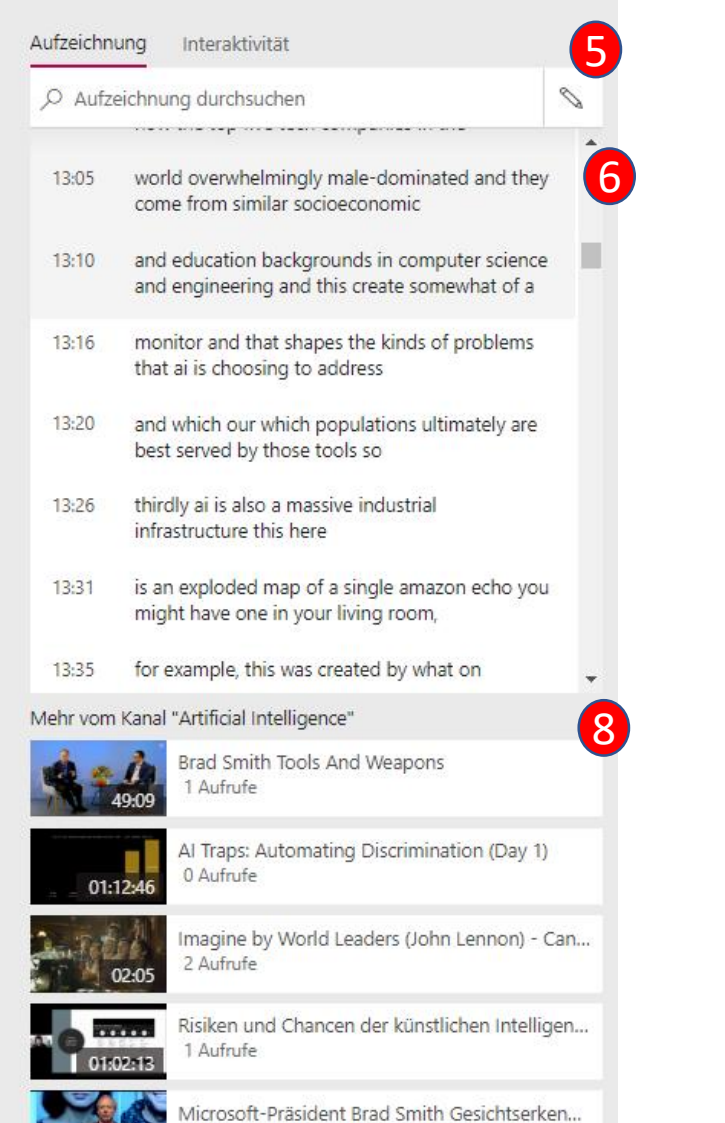

1 Aufnife

### Microsoft Stream Player

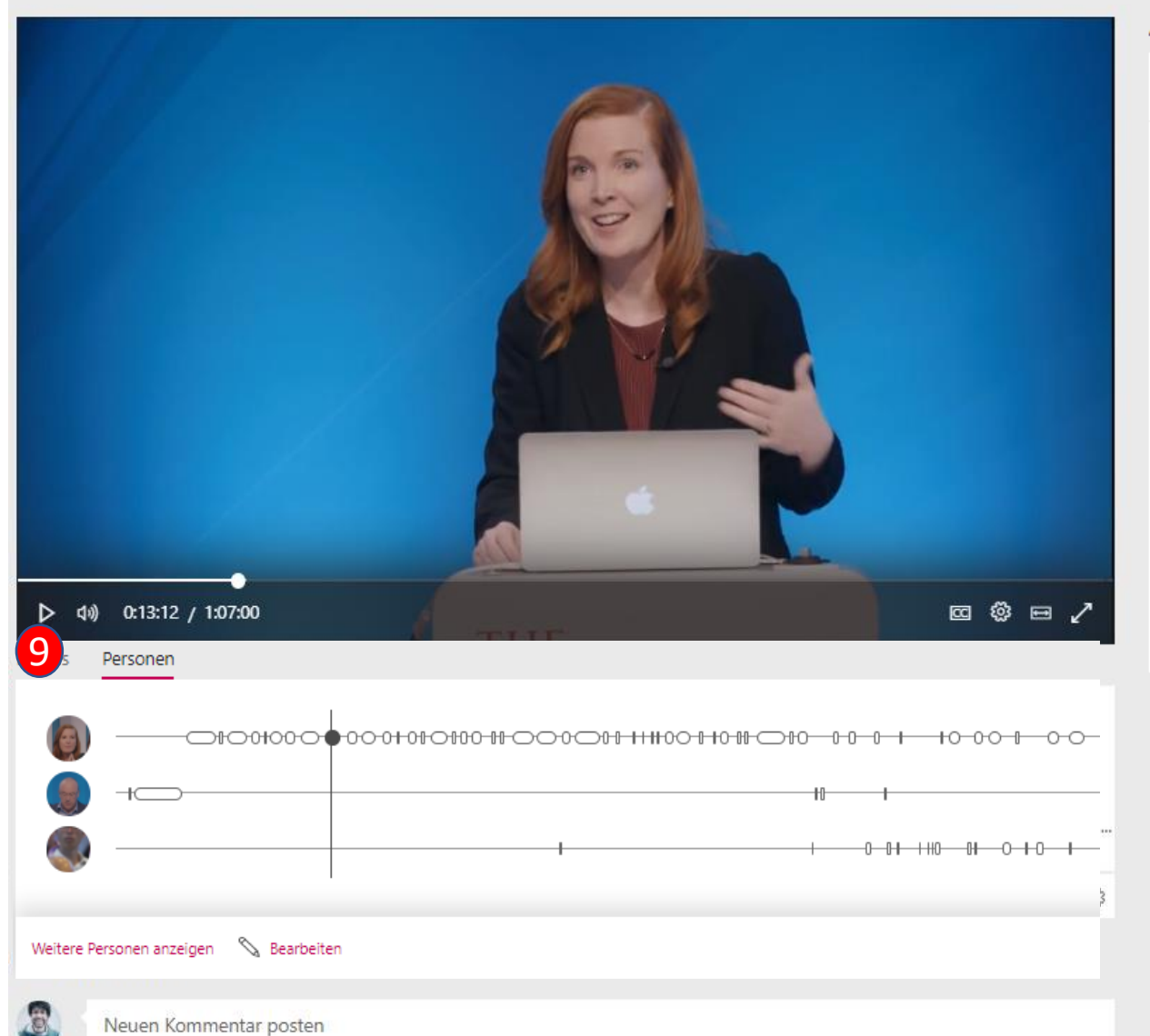

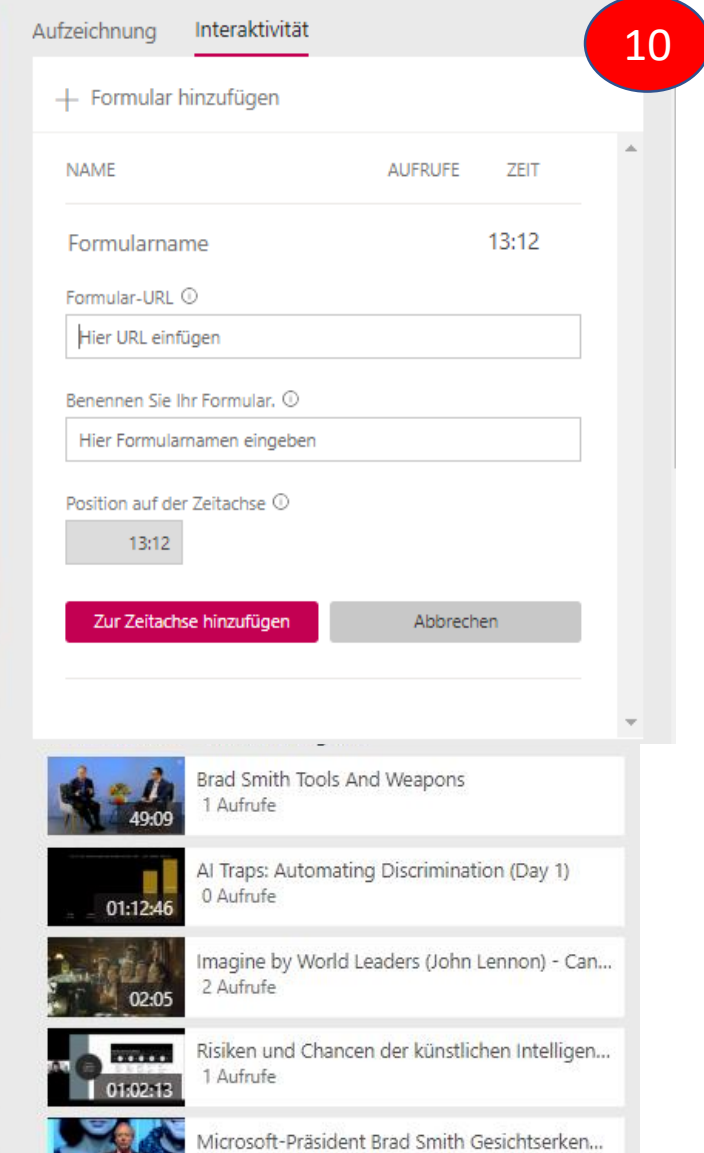

**REAL PROPERTY** 

1 Aufrufe

# Microsoft Stream Formulare

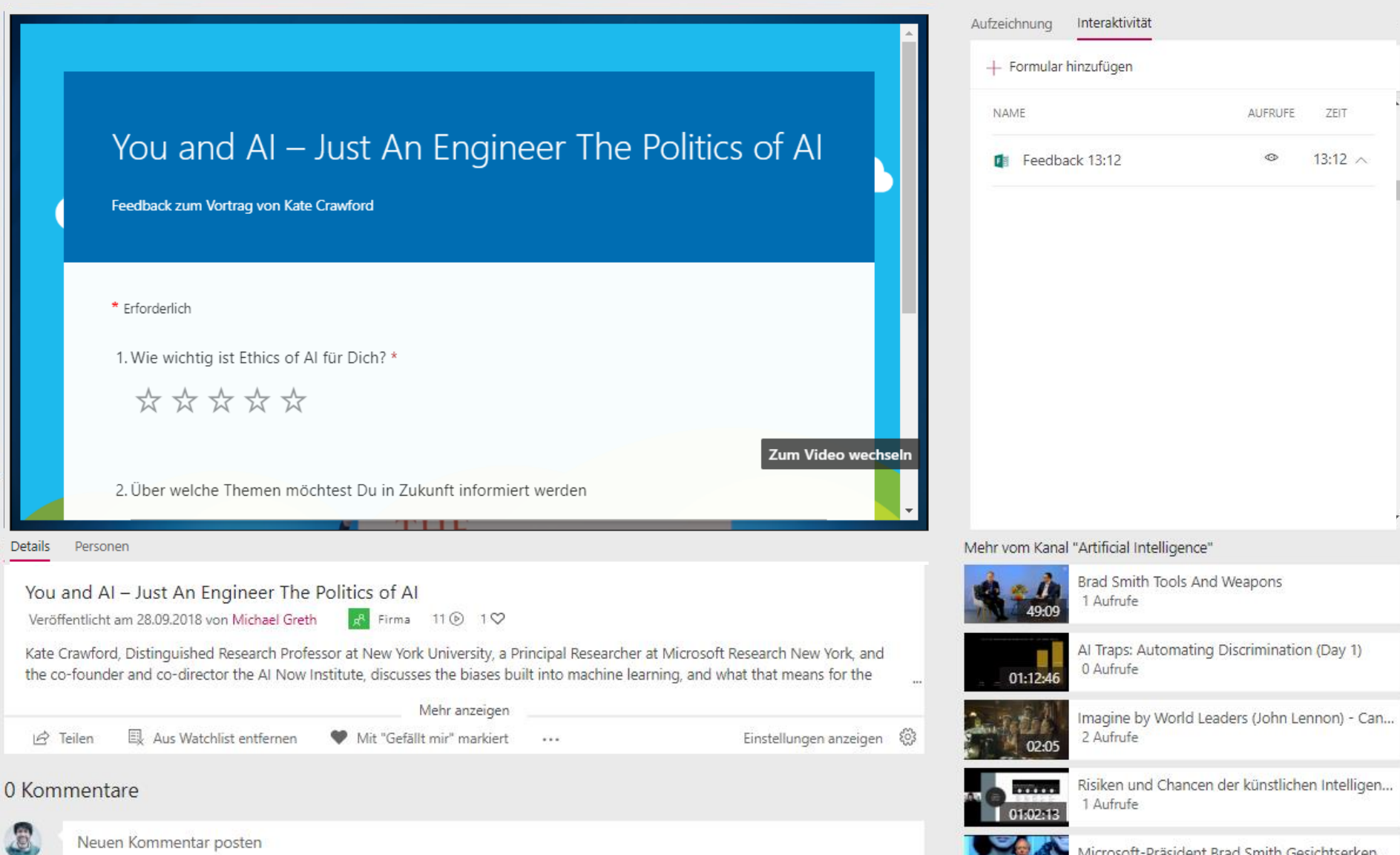

1 Aufrufe

### Microsoft Stream Video Upload

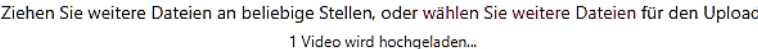

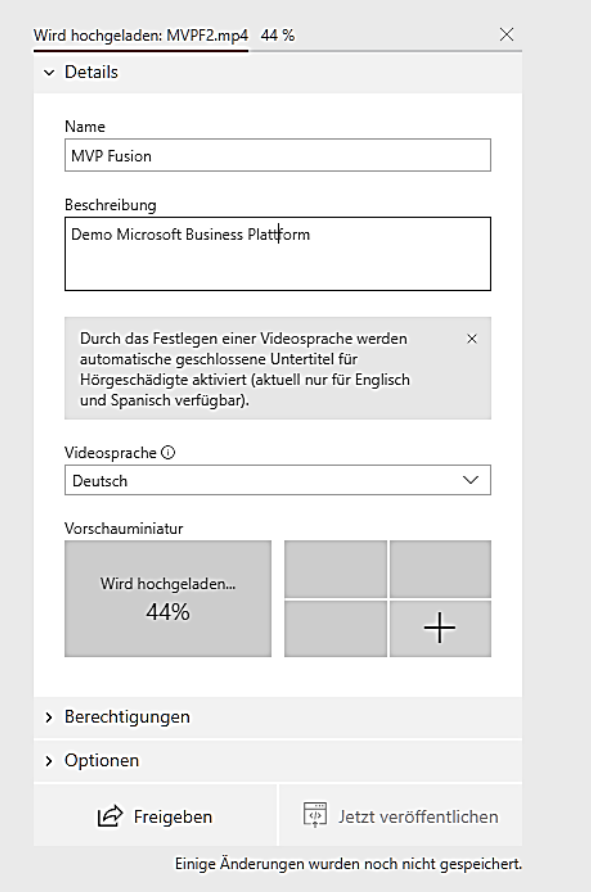

# Microsoft Stream Video Upload

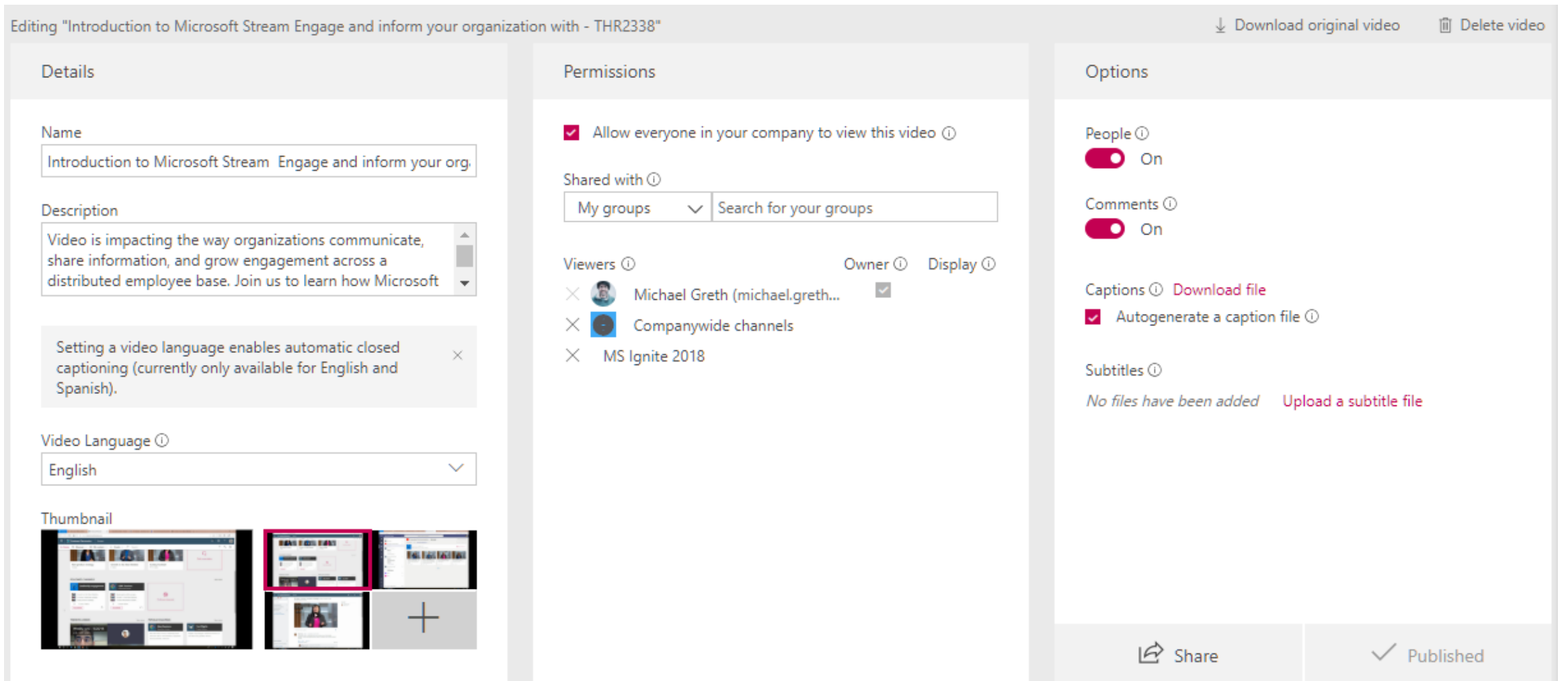

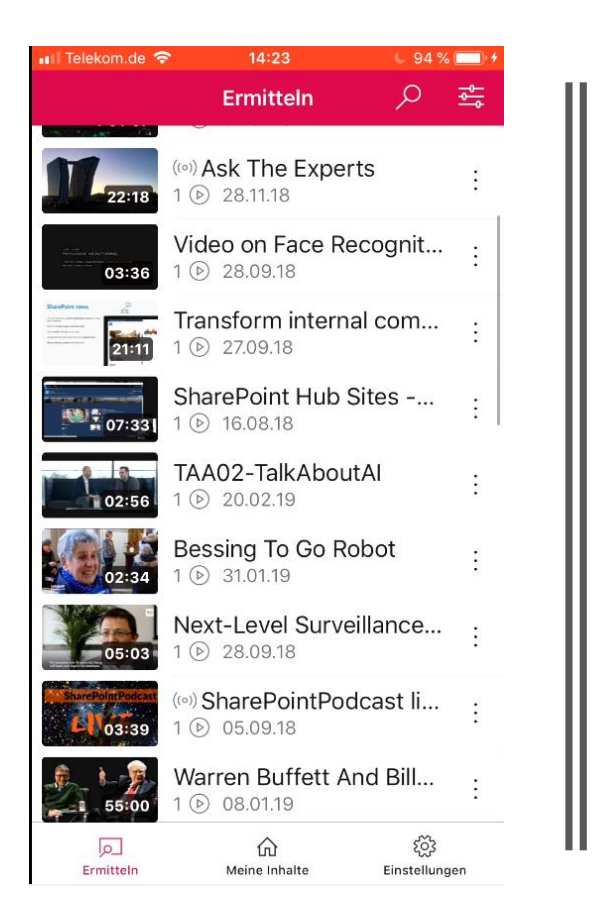

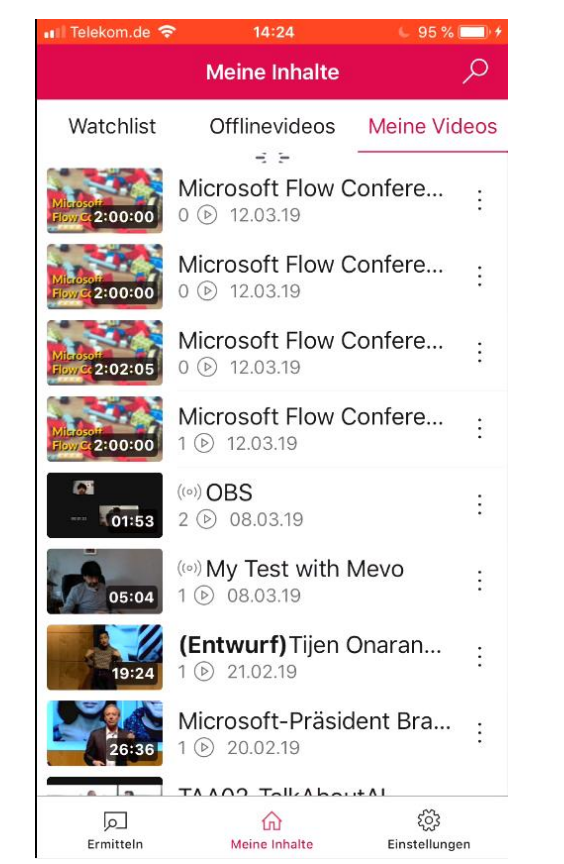

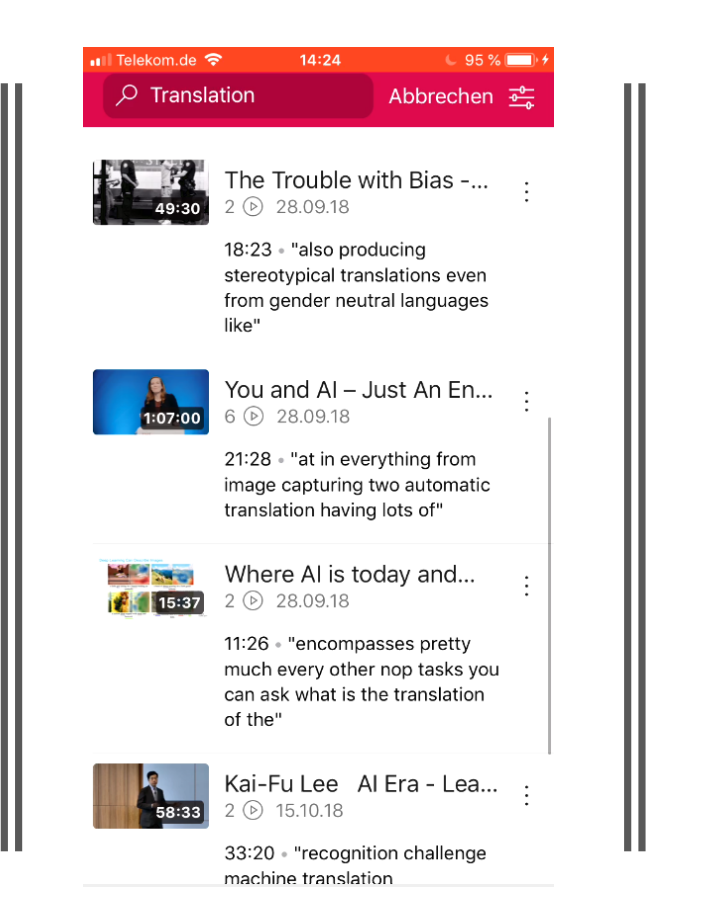

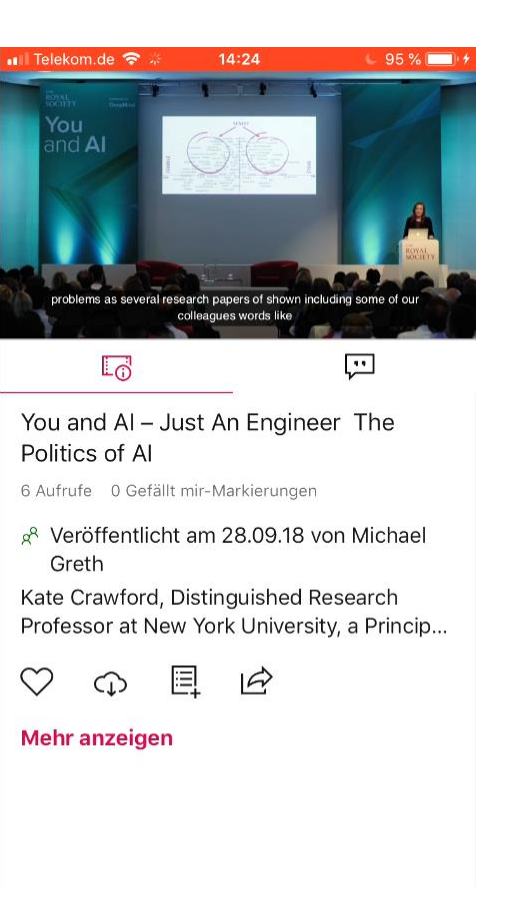

# Mobile App iOS Android

#### Mobile App iOS Android

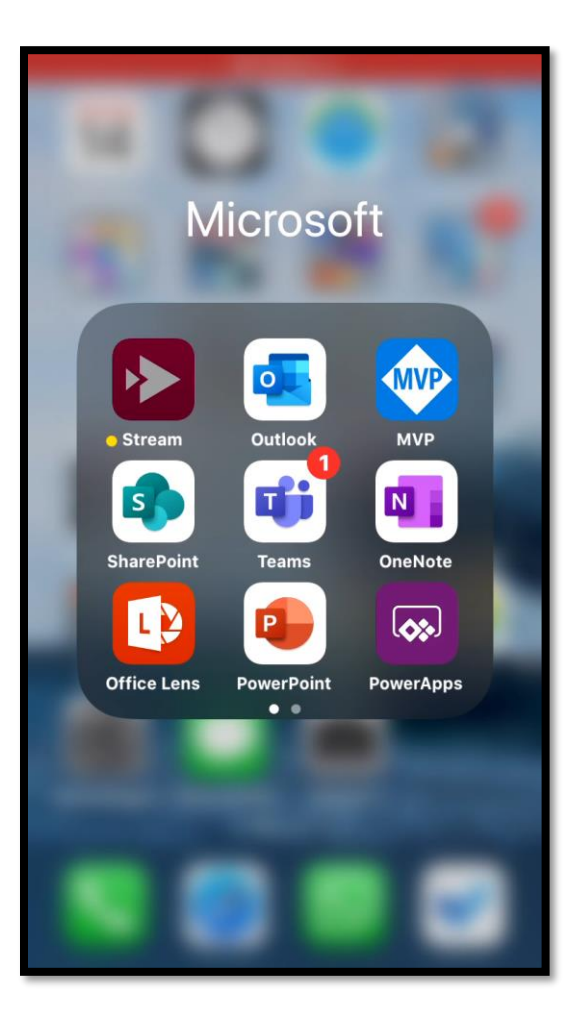

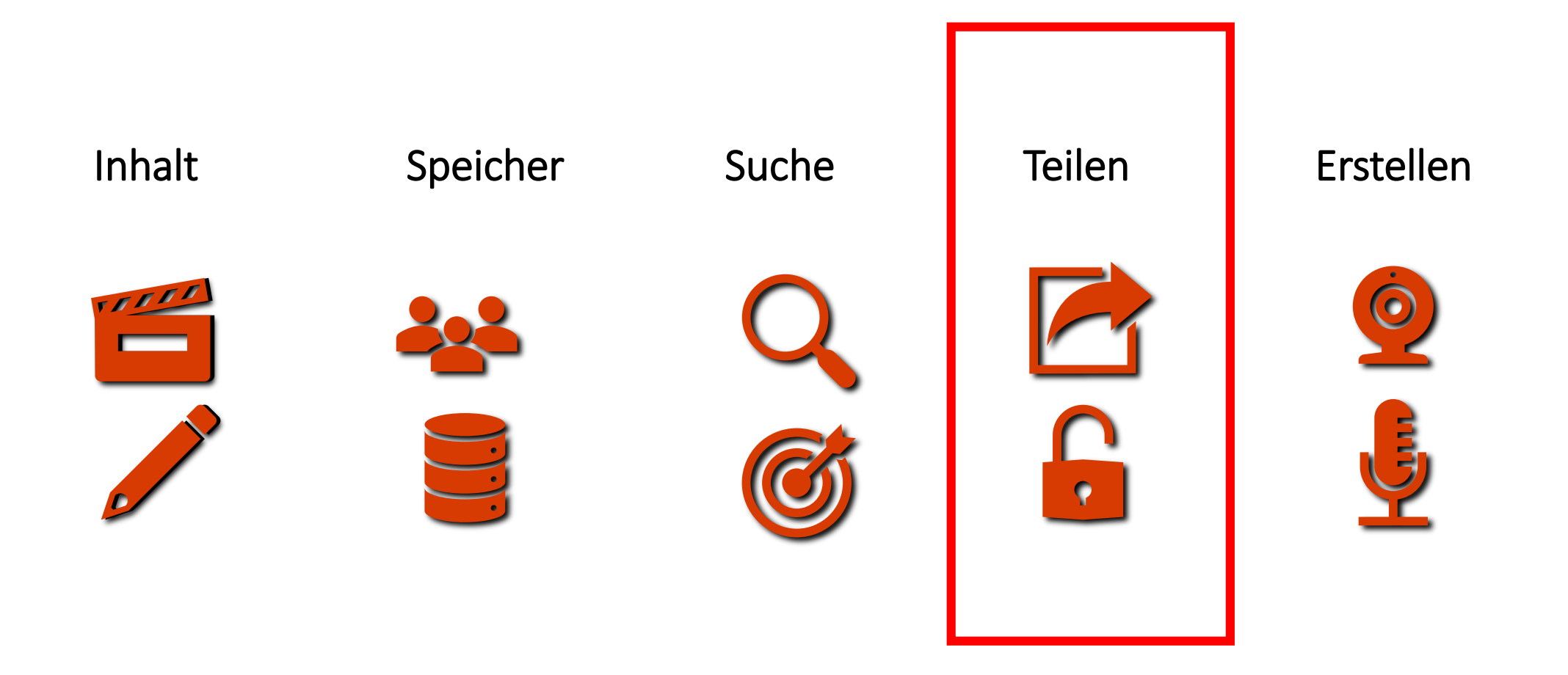

#### Teilen

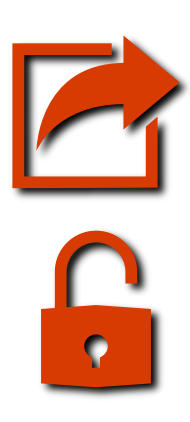

Erweiterter Player für SharePoint, Teams, Yammer etc.

Likes, Kommentare, Teilen

Sicherheit und Berechtigungen

Statistiken

[Use Microsoft Stream in Microsoft Teams](https://docs.microsoft.com/en-us/stream/embed-video-microsoft-teams) [Use Microsoft Stream in Yammer](https://docs.microsoft.com/en-us/stream/embed-video-yammer) [Use Microsoft Stream in SharePoint Online](https://docs.microsoft.com/en-us/stream/embed-video-sharepoint) [Use Microsoft Stream in OneNote](https://docs.microsoft.com/en-us/stream/embed-video-onenote) [Use Microsoft Stream in Sway](https://docs.microsoft.com/en-us/stream/embed-video-sway)

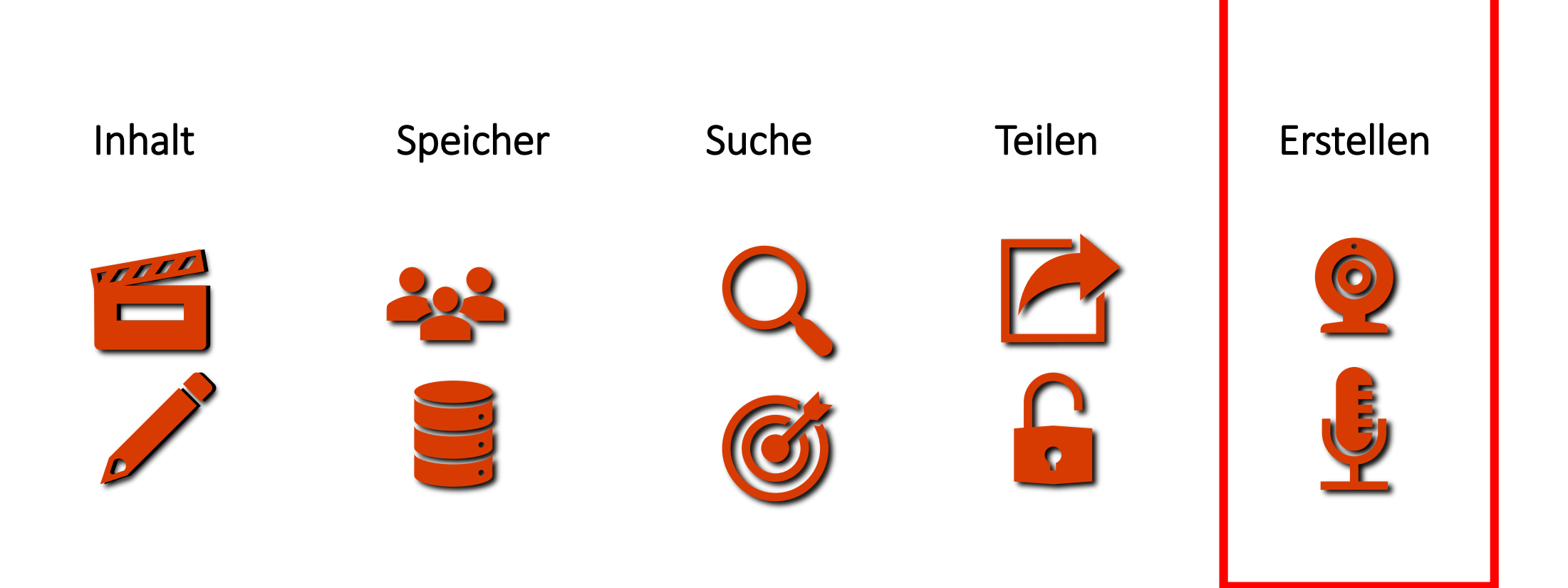

#### Die Herausforderung

- Wie weit kann ich mit den Kosten für die Ausrüstung nach unten gehen und noch akzeptable Qualität in der Videoproduktion erreichen?
- Mit entsprechenden finanziellen Investitionen kann man (fast) jede Anforderung erfüllen!
- Das Wichtigste in der Videoproduktion ist eine gute Audioqualität!

#### Erstellen

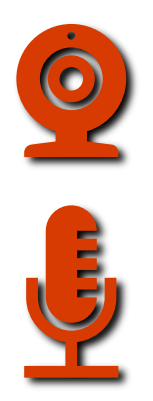

Screendemos - PowerPoint, Camtasia

Smartphone – iMovie, Luma Fusion

Webcams

#### Restrictions

- Budget: Videos sind zu teuer zu produzieren
- Zeit: Scripting, Filmen und Editing daueren zu lange
- Talent: Wir haben keine starken Sprecher
- ROI: Wir haben keine hohe Zuschauerzahlen oder Engagement
- Ressourcen: Kein Inhouse-Team

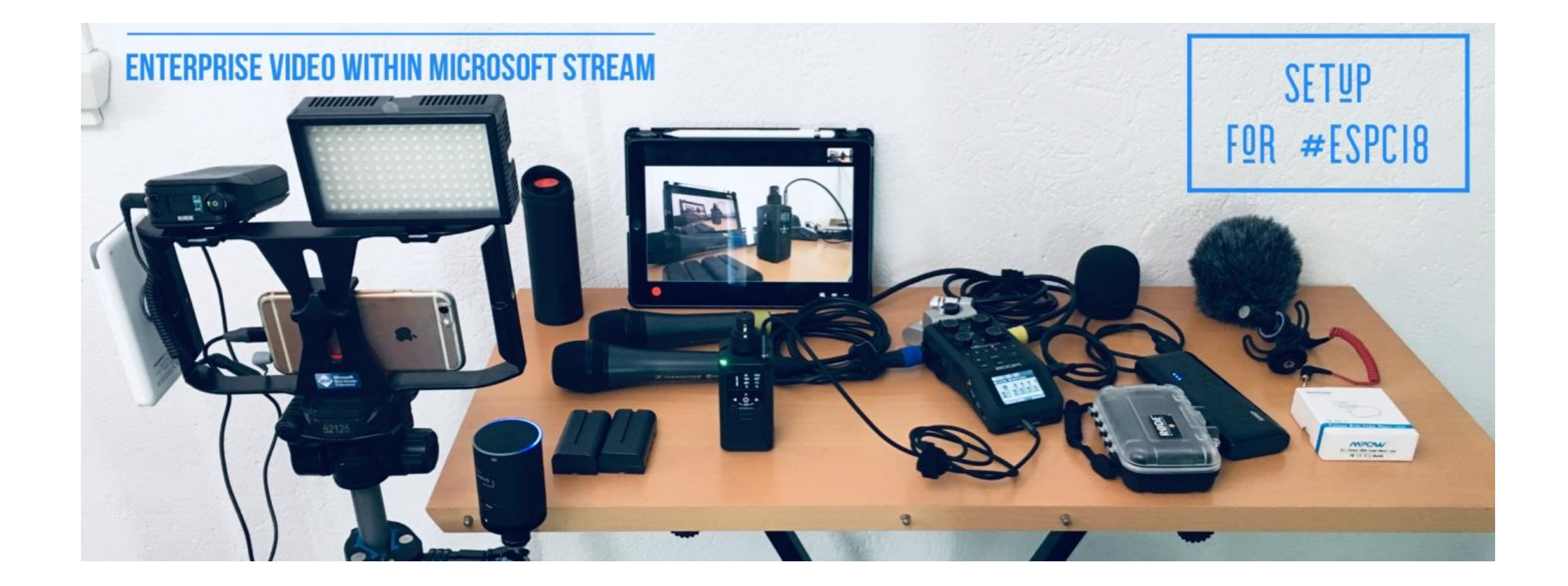

## Mikrophone

- Build in mic (iPhone)
- Lavalier Rode Lavalier
- Handmic Sennheiser E835 / MD46
- Studiomic Rode Procaster
- Wireless Rode Wireless Go
- Rode SC6-L Mobile Interview Kit
- Rode VideoMicro
- Headsets Beyerdynamic DT-297

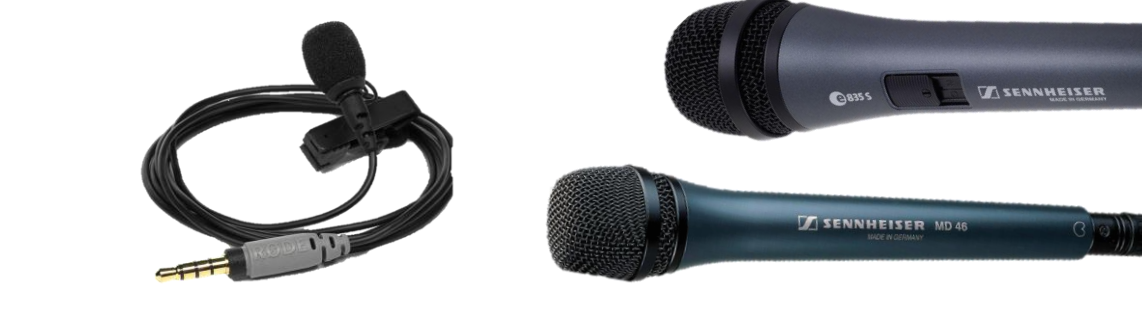

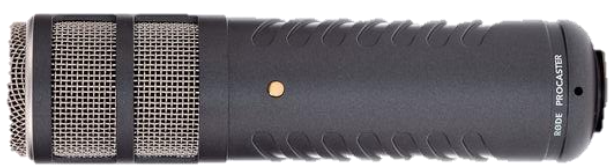

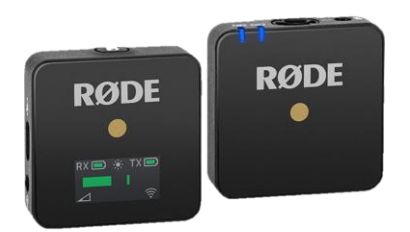

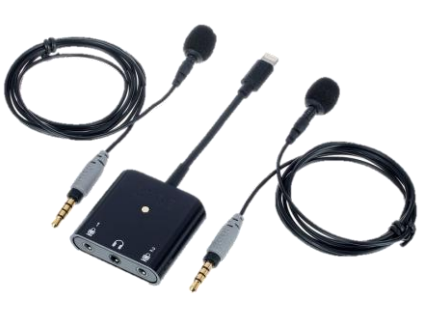

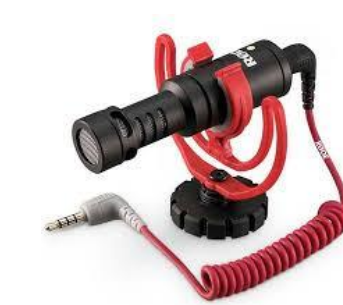

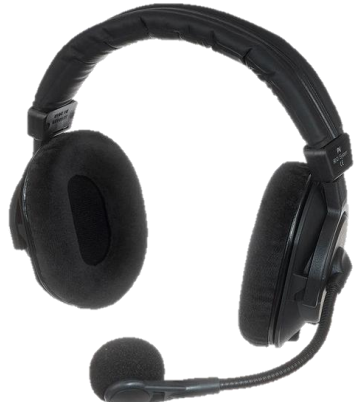

### Drahtlose Mikrofone

- Build in audio App (iPhone)
- TRRS TRS Adapter
- XLR cables
- XLR iPhone adapter iRig (TRRS)
- Rode i-XLR (Lightning)
- Rode RodeLink Newsshooter Kit

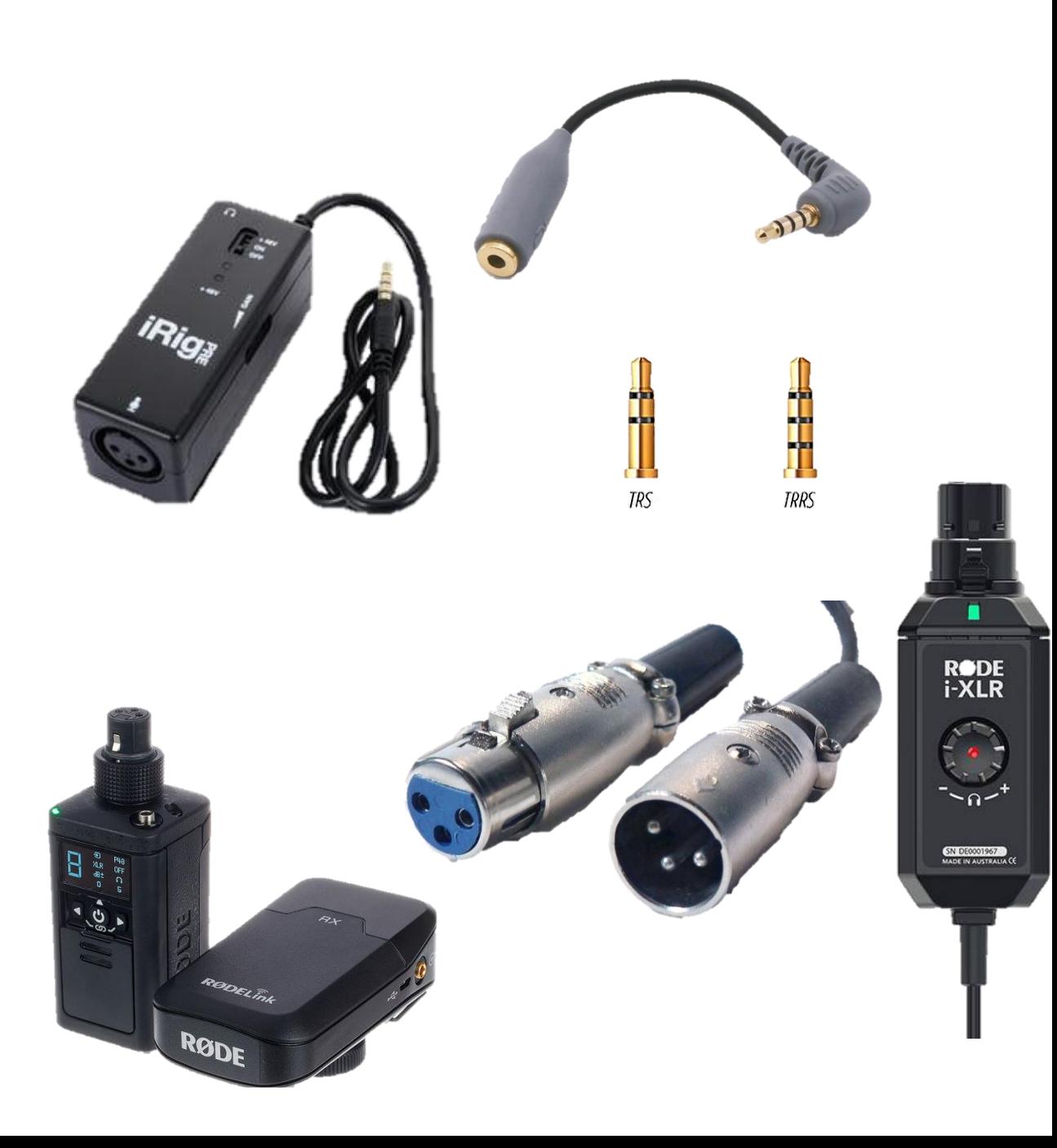

### Mobile Recording/Mixer/Audio interface

- Mobile Mixer USB Yamaha AG 06
- Zoom H4
- Zoom H6
- Zoom F1
- Headphone beyerdynamics DT 770

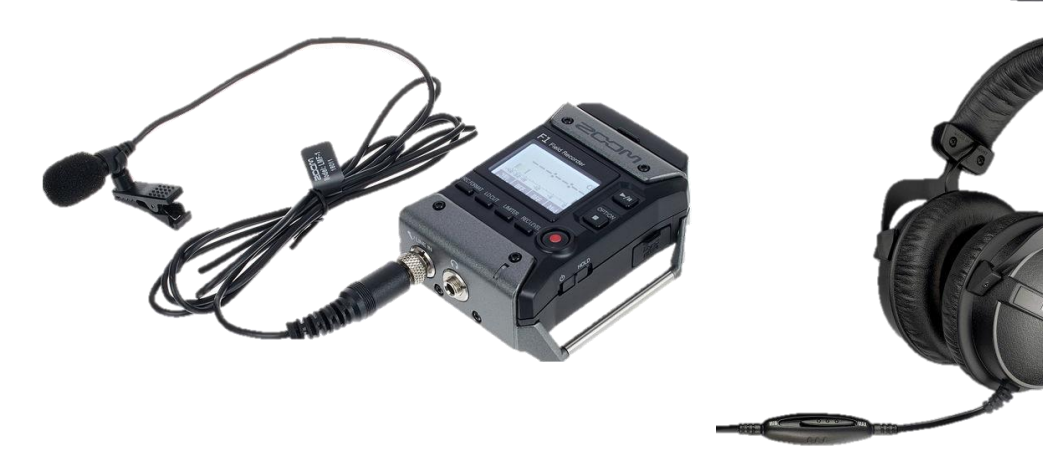

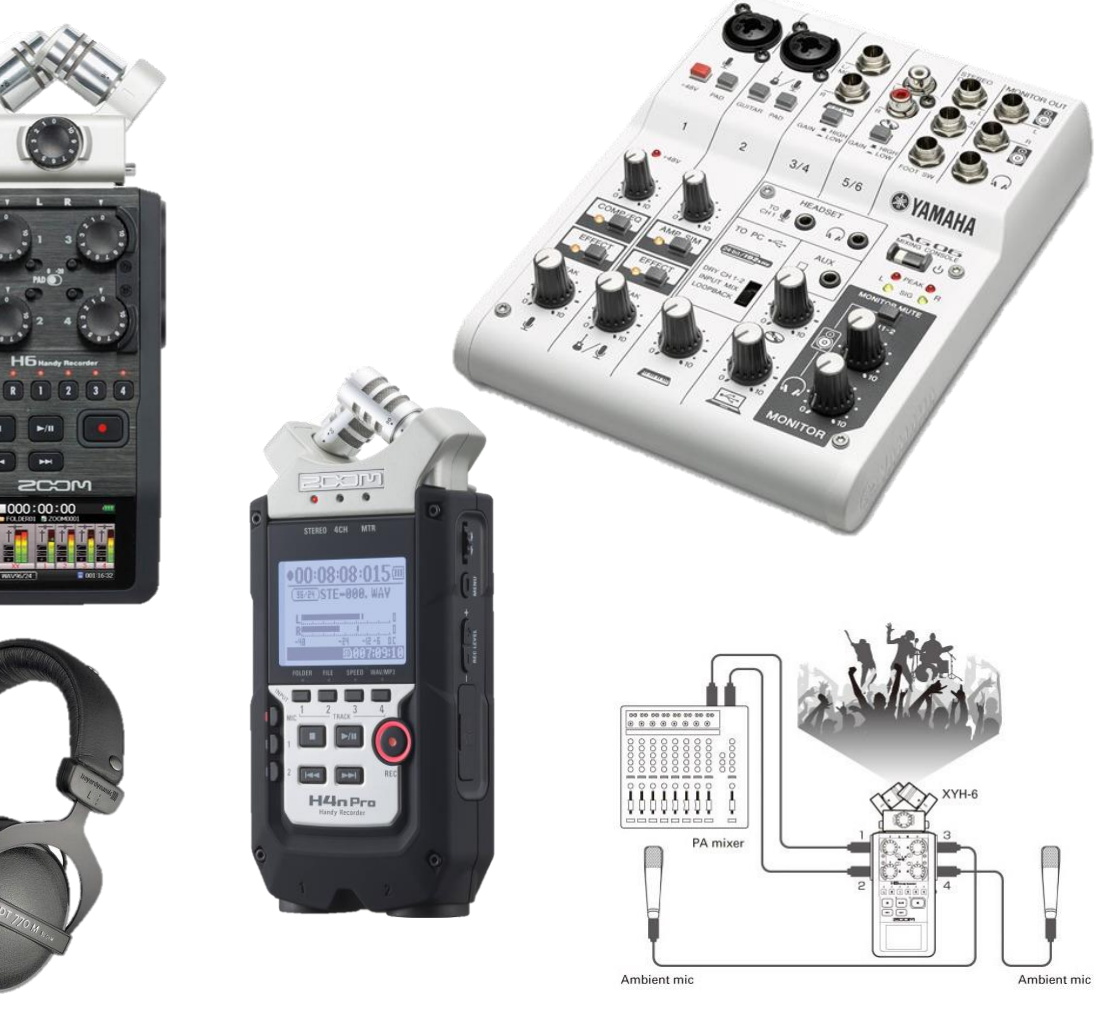

#### Kameras

- Das Smartphone + ein Mikrofon
- Webcam integriert
- Webcam Logitech C922
- DJI Osmo Pocket
- Mevo Plus Cam
- DSLR oder System Kamera CamLink HDMI-USB

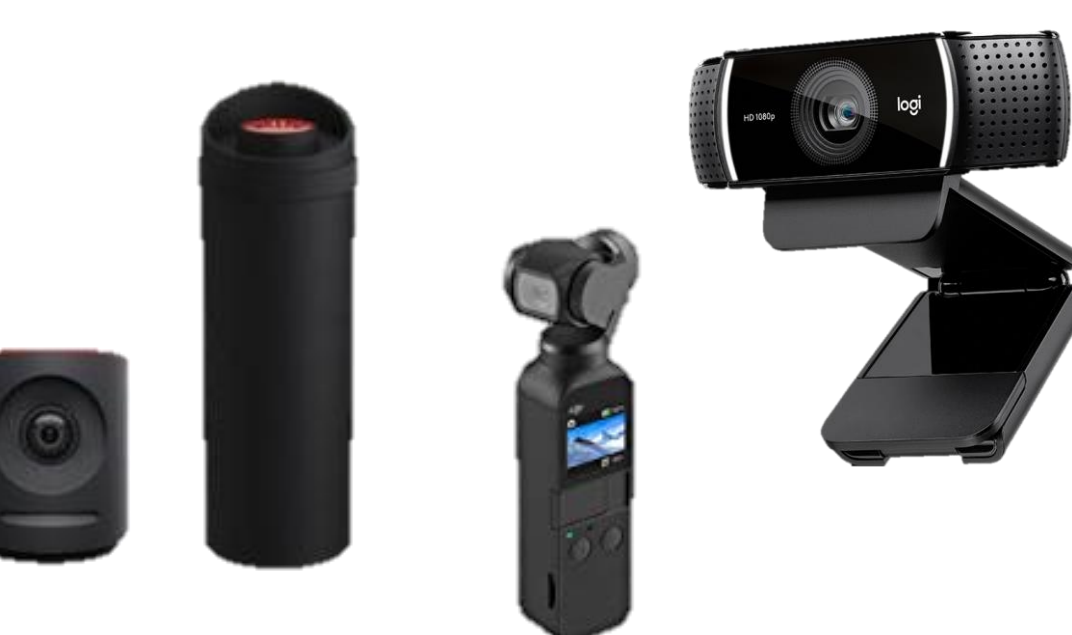

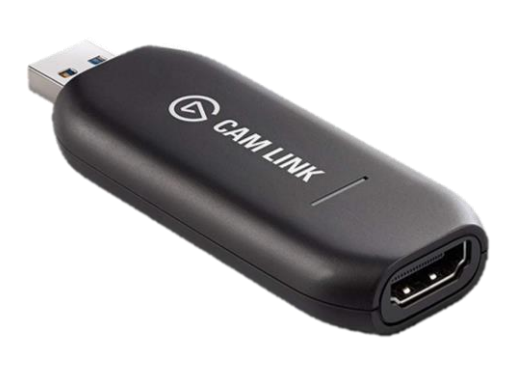

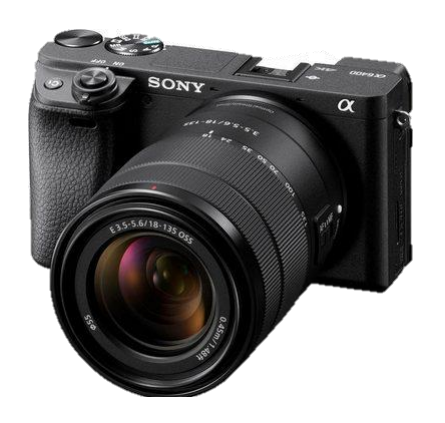

#### More Stuff

- Phone mounts + rigs
- Gimbal DJI Osmo Mobile 2
- Pivo Interactive Pod
- LTE Mobile Router Netgear M1
- Powerbanks Anker
- Tripods + LED lights
- Greenscreens

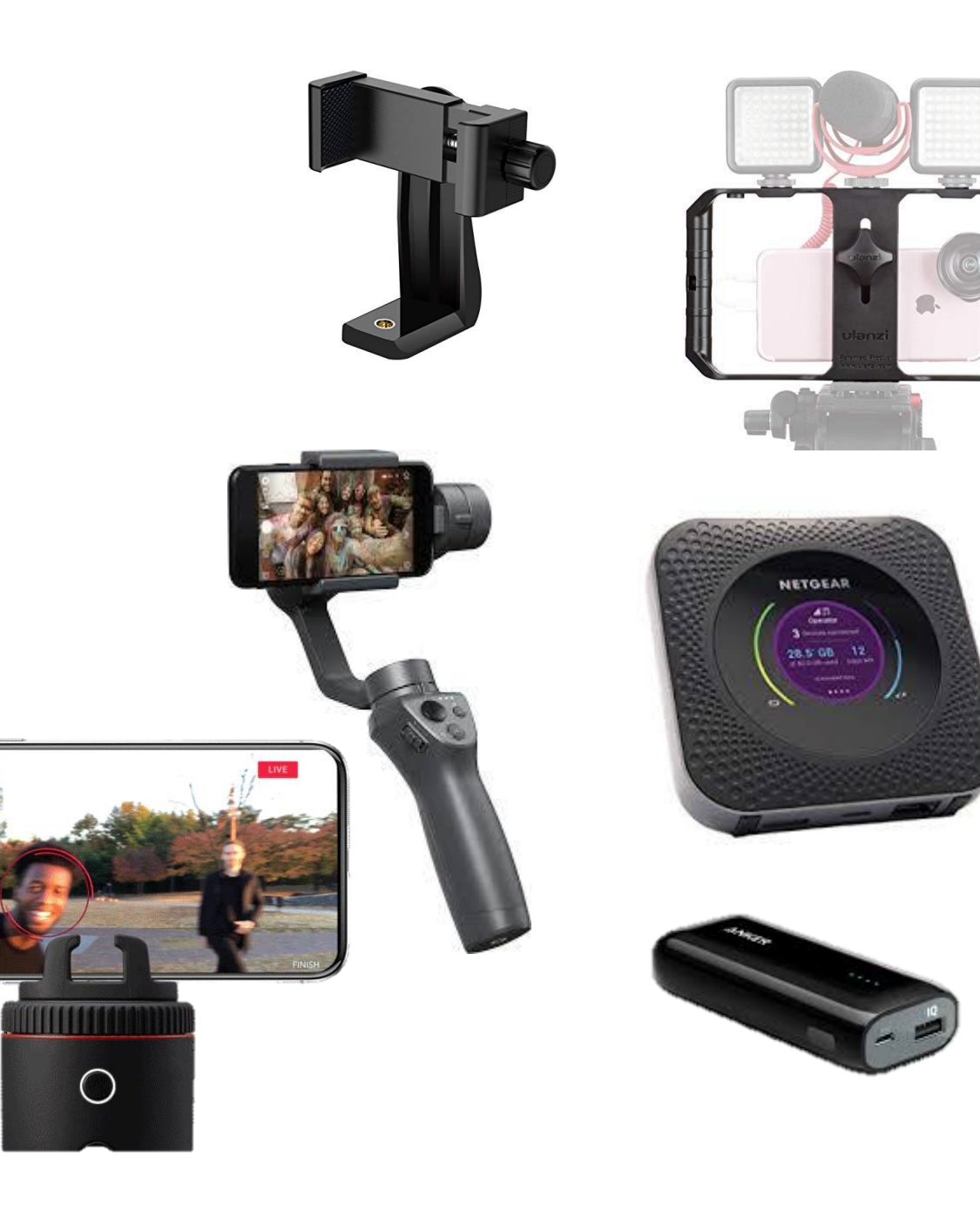

# Hilfreiche Apps

- Camera App des Smartphones
- FiLMiC Pro for iOS FiLMiC Remote <https://www.filmicpro.com/filmicpro/>
- ManyCam <https://manycam.com/>
- LumaFusion iOS<https://luma-touch.com/>
- Camtasia <https://www.techsmith.de/camtasia.html>
- PowerPoint (als Video direkt nach Stream speichern)

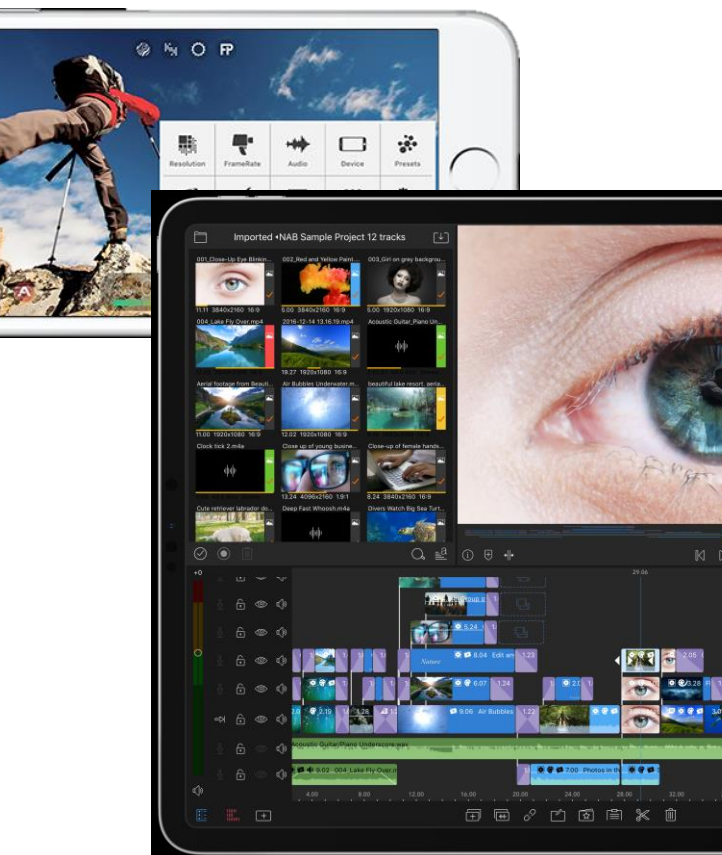

### External Encoder for live events

- Open Broadcaster Studio OBS (Win, MacOS)
- Ecamm live (MacOS)
- Wirecast

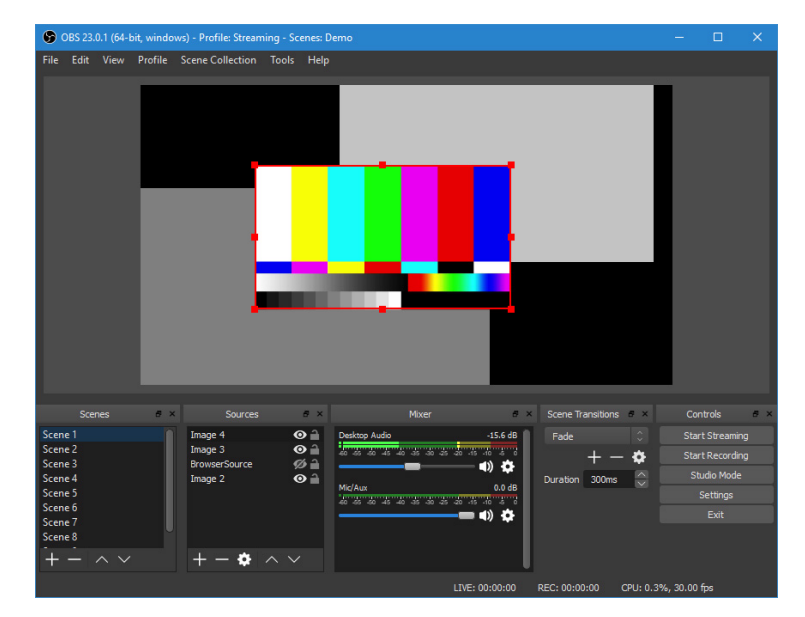

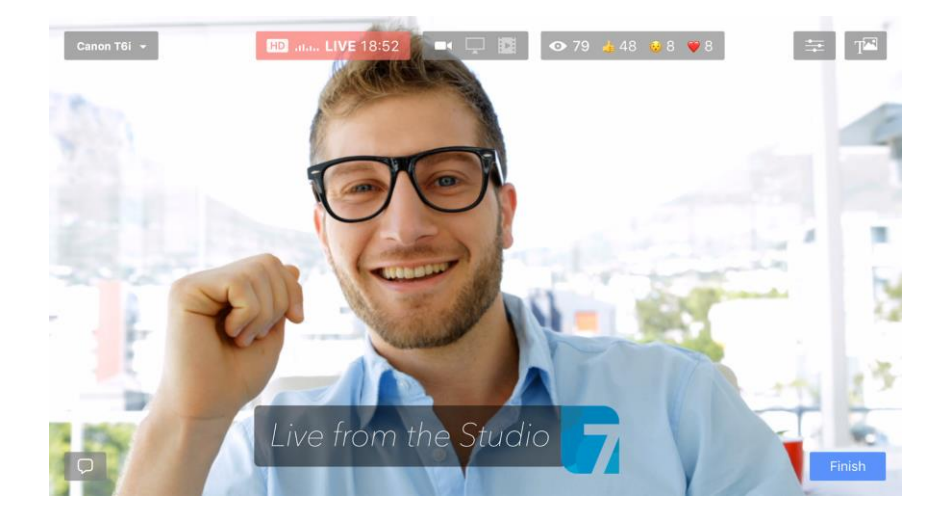

Microsoft Stream Lizensierung Überblick

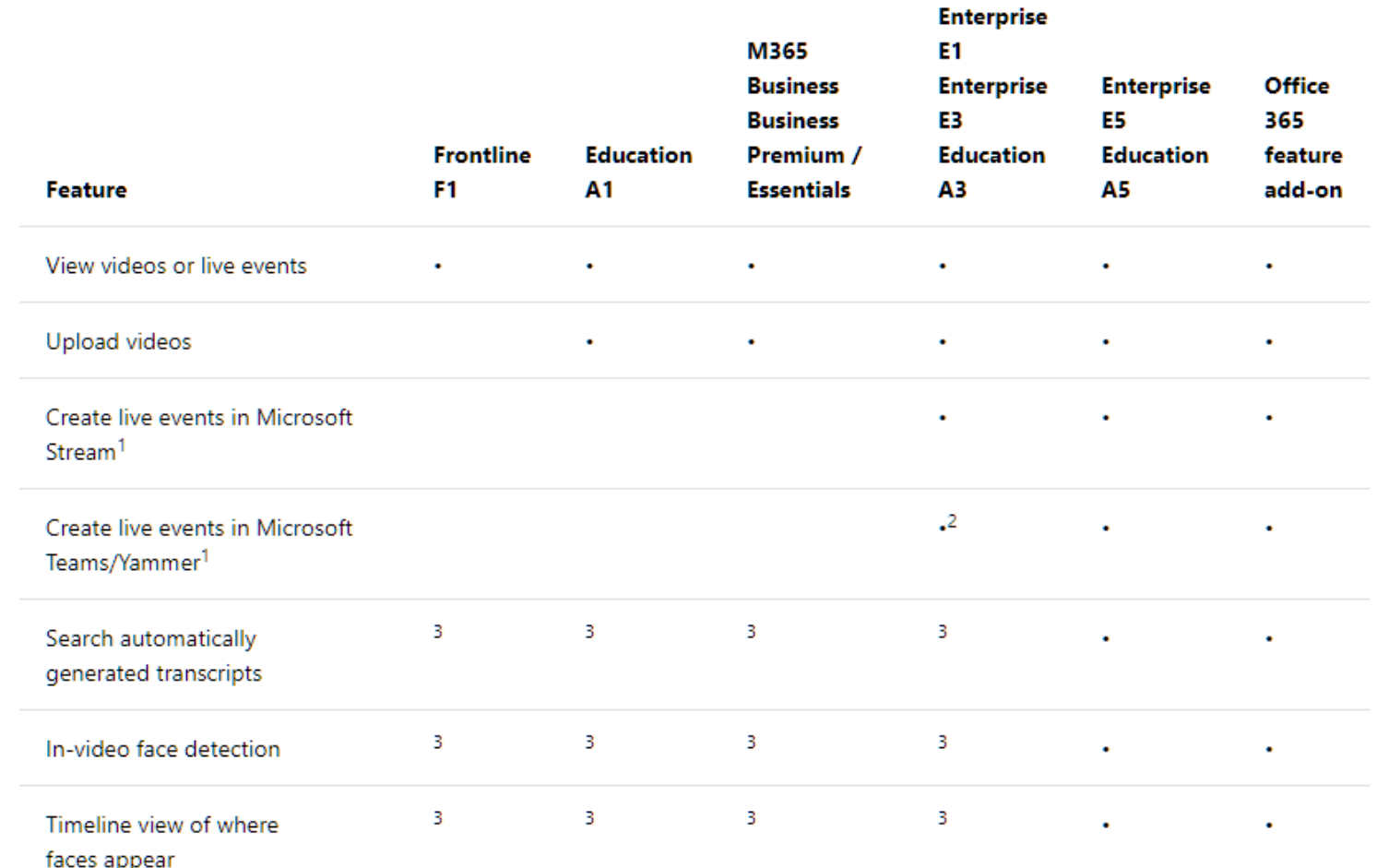

Lizensierung Überblick: <https://docs.microsoft.com/en-us/stream/license-overview>

Suche  $\varphi$ **Nicrosoft Stream** Lernen  $\vee$  Tour Preise Anmelden Kostenlos registrieren 口 Lesezeichen *i* Teilen ※ Design A MichaelGreth Docs / Stream **Microsoft Stream-Dokumente**  $\nabla$  Nach Titel filtern > Übersicht Beginnen Sie mit dem Hochladen, kategorisieren und Freigeben Ihrer Videos mit Microsoft Stream. > Erstellen von Inhalten > Liveereignisse **Erste Schritte Kostenlose Testversion** > Erkunden von Inhalten Erhalten einer Übersicht über Microsoft Stream ਸੱ Testen von Microsoft Stream für 90 Tage > Intelligence > Anschauen von Videos Abrufen der Mobile Apps Häufig gestellte Fragen Ŀ.  $\left| \cdot \right|$ > Freigeben Unterwegs Videos ansehen und Durchsuchen Antworten auf häufige Fragen erhalten > Inhaltsverwaltung > Mobile Apps Schritt-für-Schritt-Anleitungen Microsoft Stream in anderen Apps Benutzereinstellungen Hier erfahren Sie, wie Sie Microsoft Stream meistern: > Verwaltung  $>$  Überlegungen zum Netzwerk Kategorisieren und<br>organisieren von Videos  $\frac{1}{2}$ **TT** Hochlad Übertragen des Live-<br>Ereignisses Hochladen Ihres ersten > Datenschutz > Lizenzierung > Kontingente Einbetten von Videos in Suchkanäle, Gruppen und Erstellen einer Gruppe D Office 365 Video (Übergang) Microsoft Teams Videos Abrufen von Hilfe > Neuigkeiten

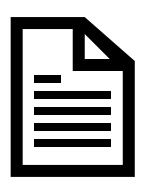

[https://docs.microsoft.com/de-de/stream](https://docs.microsoft.com/de-de/stream/?WT.mc_id=M365-MVP-6776)

**Microsoft** Stream Dokumentation

Microsoft **Stream** Roadmap What's coming later?

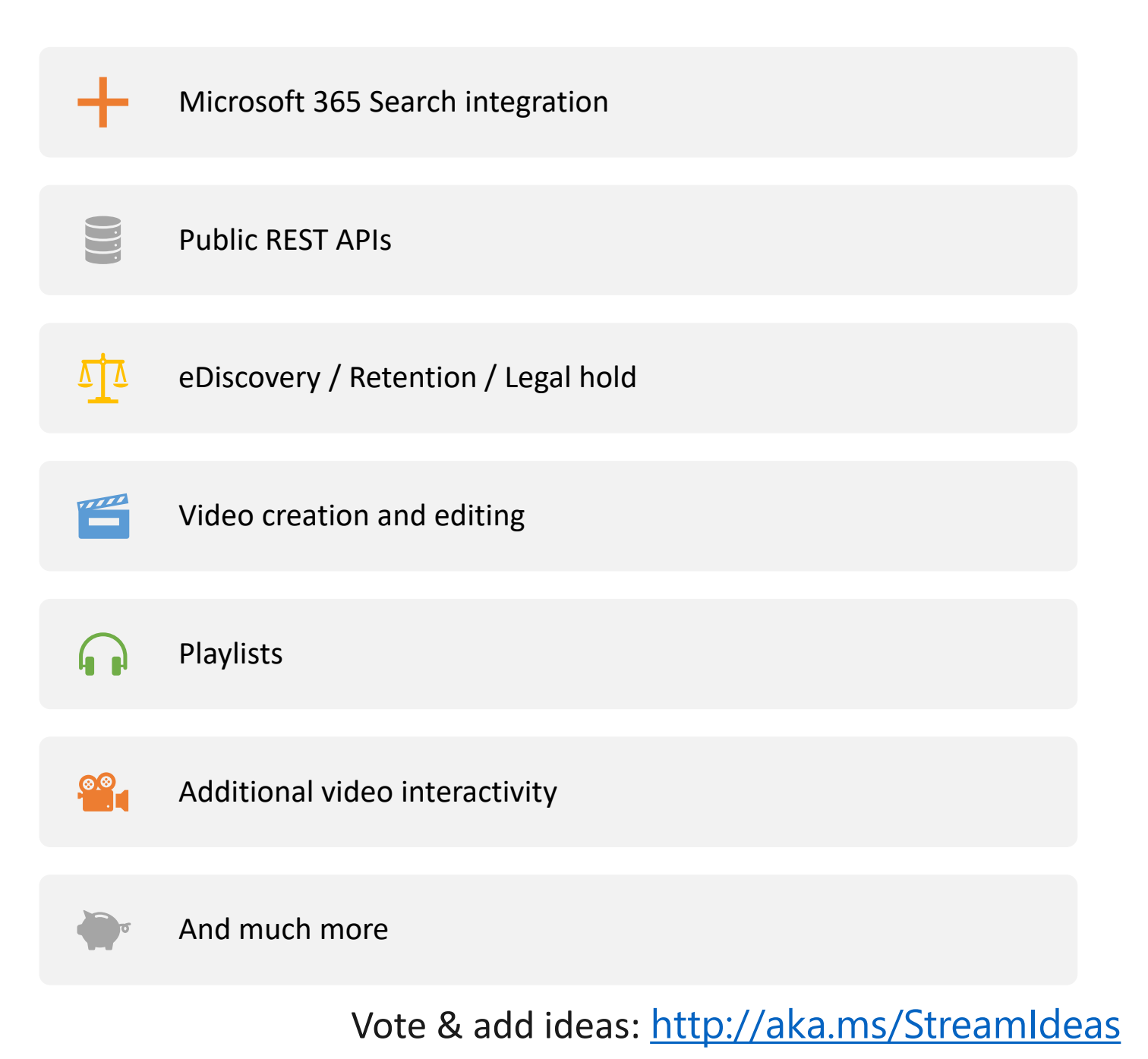

Microsoft Stream Roadmap What's coming next?

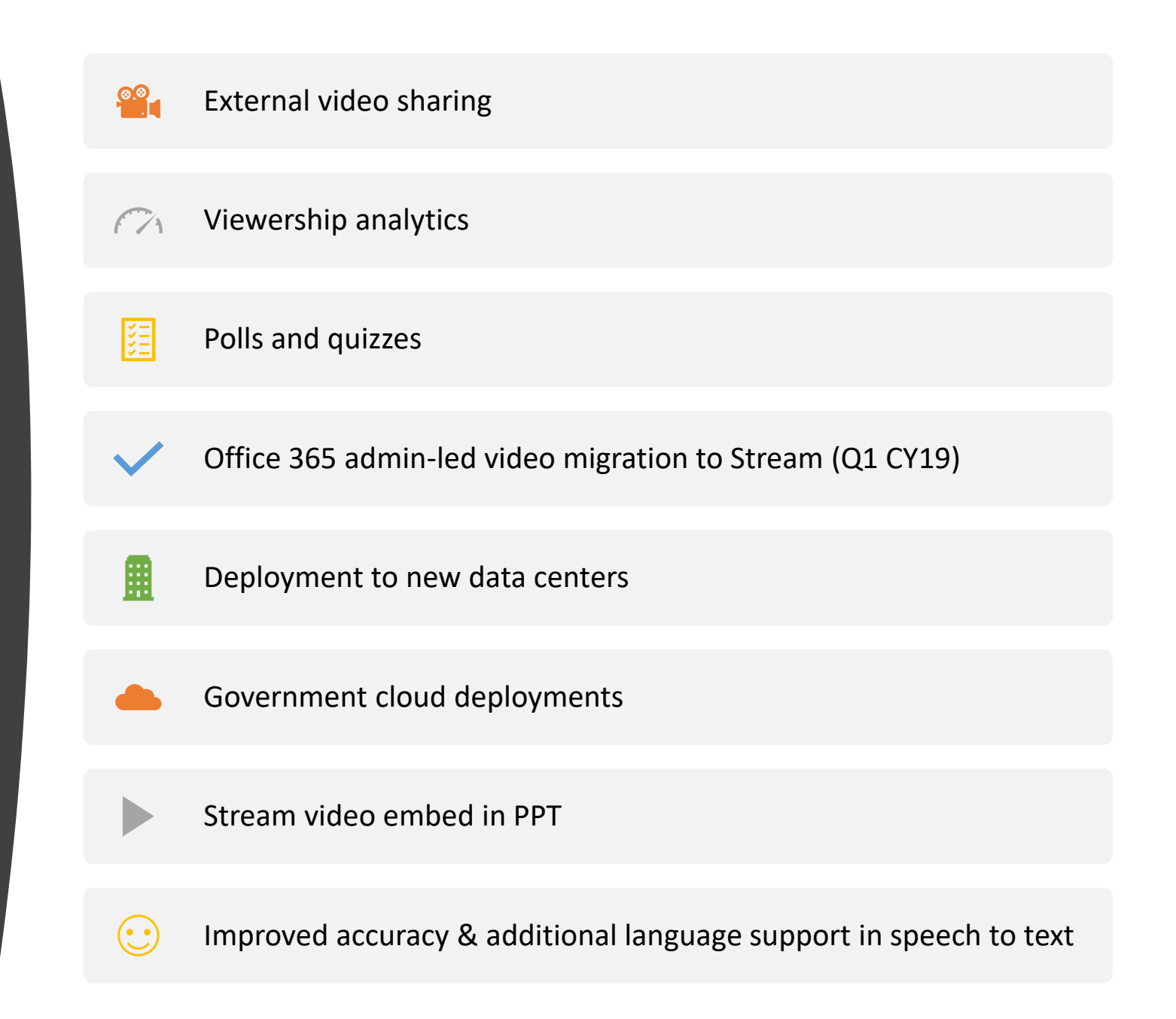

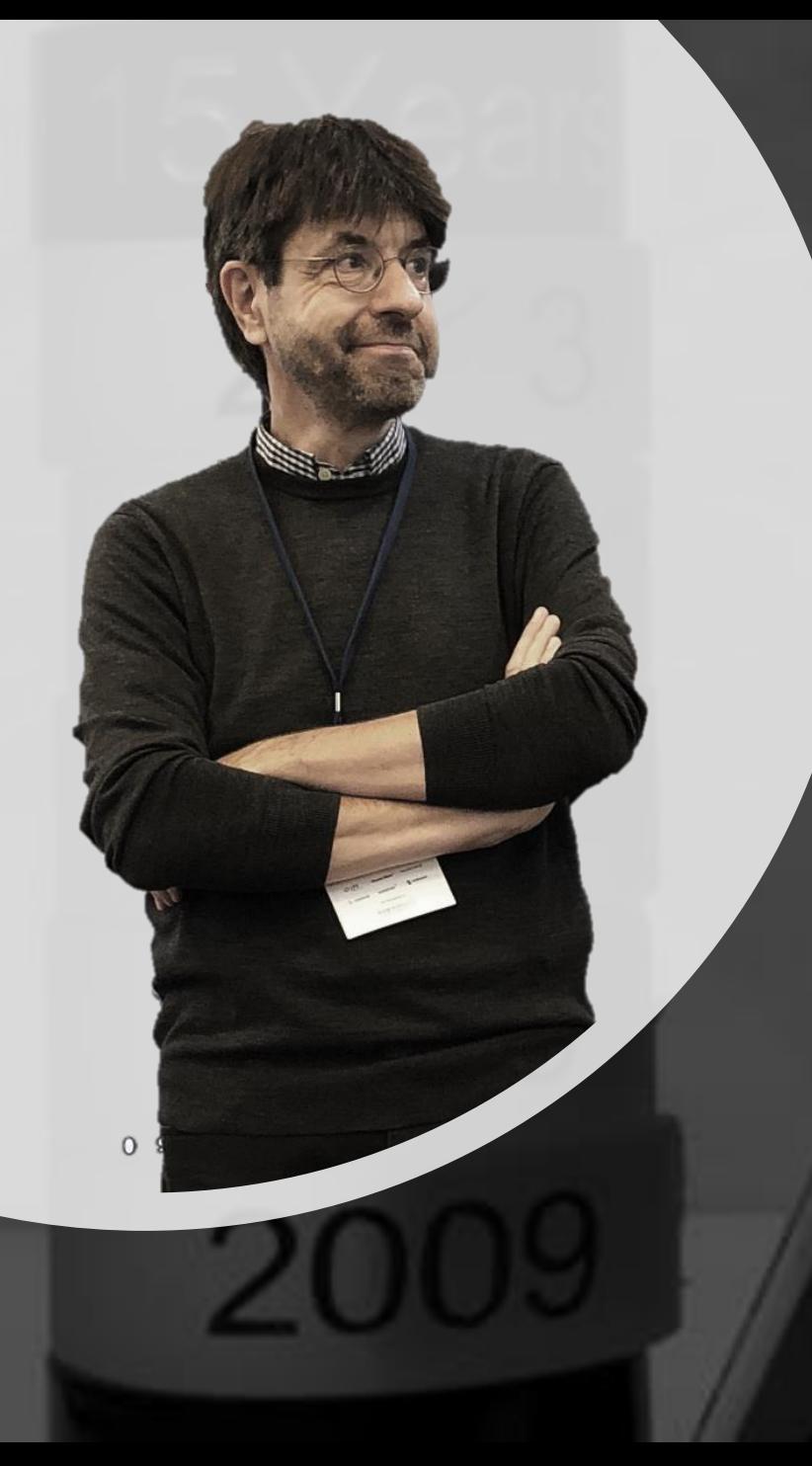

#### Mehr …

#### sharepointsocial.de/stream

SharePointCommunity.de SharePointPodcast.de SharePointSocial.de SharePointSendung.de

Twitter: @mysharepoint E-Mail: mgreth@teamx.de